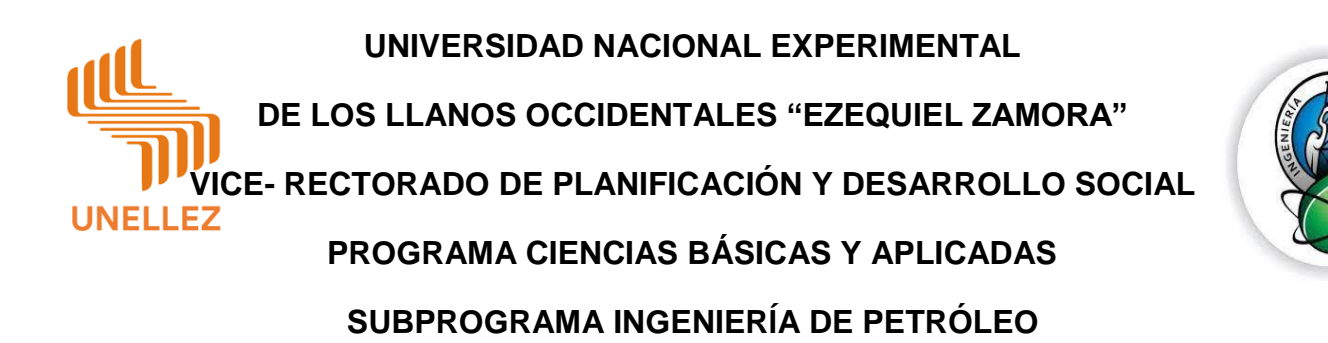

# **TRABAJO ESPECIAL DE GRADO**

Construcción de una hoja de cálculo como herramienta digital para la determinación del factor de compresibilidad z para gas natural en la UNELLEZ – VPDS BARINAS EDO BARINAS

**Autores:**

**Sánchez Kevin** 

**C.I. 27414375**

**González Dailubis**

**C.I. 27557198**

**Tutor académico: Ing. Italo Peña**

Barinas, Septiembre de 2022

**UNIVERSIDAD NACIONAL EXPERIMENTAL DE LOS LLANOS OCCIDENTALES "EZEQUIEL ZAMORA" VICE- RECTORADO DE PLANIFICACIÓN Y DESARROLLO SOCIAL UNELLEZ PROGRAMA CIENCIAS BÁSICAS Y APLICADAS SUBPROGRAMA INGENIERÍA DE PETRÓLEO**

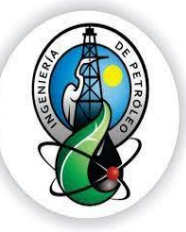

# **CONSTRUCCIÓN DE UNA HOJA DE CÁLCULO COMO HERRAMIENTA DIGITAL PARA LA DETERMINACIÓN DEL FACTOR DE COMPRESIBILIDAD Z PARA GAS NATURAL EN LA UNELLEZ – VPDS BARINAS EDO BARINAS**

Trabajo Especial de Grado presentado como requisito parcial para optar por el título de: Ingeniero de Petróleo

> **Autores: Sánchez Kevin C.I. 27414375 González Dailubis C.I. 27557198 Tutor académico: Ing. Italo Peña**

Barinas, Septiembre de 2022

# **UNIVERSIDAD NACIONAL EXPERIMENTAL DE LOS LLANOS OCCIDENTALES "EZEQUIEL ZAMORA" VICE- RECTORADO DE PLANIFICACIÓN Y DESARROLLO SOCIAL UNELLEZ PROGRAMA CIENCIAS BÁSICAS Y APLICADAS SUBPROGRAMA INGENIERÍA DE PETRÓLEO**

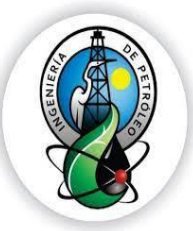

# **APROBACIÓN DEL TUTOR**

En mi carácter de Tutor (a) del Trabajo de Especial de Grado presentado por los ciudadanos **Sánchez Kevin, C.I. 27.414.375 y González Dailubis C.I. 27.557.198** titulado *CONSTRUCCION DE UNA HOJA DE CÁLCULO COMO HERRAMIENTA DIGITAL PARA LA DETERMINACIÓN DEL FACTOR DE COMPRESIBILIDAD Z PARA GAS NATURAL EN LA UNELLEZ – VPDS BARINAS EDO BARINAS,* para optar al título de **Ingeniero de Petróleo**, considero que este reúne los requisitos y méritos suficientes para ser sometido a presentación pública y evaluación por parte del jurado examinador que se designe.

En la ciudad de Barinas a los \_\_\_\_\_\_\_ días del mes de\_\_\_\_\_\_\_

de\_\_\_\_\_\_\_

Tutor (a): Ing. Italo Peña

**\_\_\_\_\_\_\_\_\_\_\_\_\_\_\_\_\_\_\_\_\_\_\_\_\_\_\_\_\_**

 $C.1$ .

**UNIVERSIDAD NACIONAL EXPERIMENTAL DE LOS LLANOS OCCIDENTALES "EZEQUIEL ZAMORA" VICE-RECTORADO DE PLANIFICACIÓN Y DESARROLLO SOCIAL UNELLEZ PROGRAMA CIENCIAS BÁSICAS Y APLICADAS**

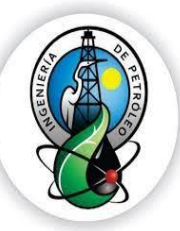

**SUBPROGRAMA INGENIERÍA DE PETRÓLEO**

# **CONSTRUCCIÓN DE UNA HOJA DE CÁLCULO COMO HERRAMIENTA DIGITAL PARA LA DETERMINACIÓN DEL FACTOR DE COMPRESIBILIDAD Z PARA GAS NATURAL EN LA UNELLEZ – VPDS BARINAS EDO BARINAS.**

**Por Autores:** Sánchez Kevin

C.I., 27414375

González Dailubis

C.I., 27557198

Trabajo Especial de Grado aprobado en nombre de la Universidad Nacional Experimental de los Llanos Occidentales "Ezequiel Zamora" por el siguiente jurado, a los \_\_\_\_\_\_ días del mes de \_\_\_\_\_\_\_\_\_ de \_\_\_\_\_.

JURADO C.I. JURADO C.I.

TUTOR C.I.

### **DEDICATORIA**

A Dios por permitir que lográramos cumplir este objetivo tan anhelado para nosotros y por abrir las puertas en cada uno de los procesos de este transitar, por darnos la voluntad para continuar con este objetivo a pesar de las circunstancias que se presentaron en el camino. Gracias Padre Eterno.

A nuestros padres quienes han sido clave fundamental ofreciéndonos su apoyo, motivación, valores, paciencia, consejos para impulsarnos a continuar con más ganas hacia el camino profesional. Este triunfo es dedicado a ustedes.

A nuestros hermanos quienes nos han brindado esa confianza ofreciéndonos los más sinceros consejos positivos, de igual manera, por confiar en nosotros desde el inicio de este proceso.

Al resto de nuestra familia quien nos brindó la fuerza necesaria para continuar durante el recorrido de este proceso, y por creer en cada uno de nosotros, por motivarnos a seguir en este camino de la forma más tenaz y constante.

A nuestros compañeros de clases que desde el inicio de todo este camino nos han brindado su buen trato y su ayuda durante todos los recorridos vividos en este objetivo con el comportamiento más sincero y con la empatía suficiente para brindar ese apoyo necesario.

A todas las personas que de alguna manera contribuyeron al cumplimiento de este objetivo ofreciendo sus aprendizajes en diversos lugares y de esa forma, lograr nutrirnos aún más del conocimiento requerido en algunas áreas y también por ofrecer sus opiniones constructivas de la mejor manera, por darnos las palabras de aliento en las situaciones más difíciles y hacer que lográramos levantar ese ánimo y de esa forma impulsar las ganas suficientes para continuar este proceso.

v

### **RECONOCIMIENTO**

A Dios quien ha sido el guía y el encargado de llenarnos de salud, fortaleza, motivación, sabiduría y por brindarnos la inteligencia necesaria para afrontar cada uno de las adversidades que estuvieron presente en nuestro camino y que con su ayuda pudimos derribar para lograr este triunfo.

A nuestros padres María Barrios; Pedro Sánchez; Dalia Uzcategui y Adonis González que durante todo este transitar estuvieron presentes ofreciendo sus palabras de cariño, amor, entusiasmo y comprensión. De igual forma ofreciendo su colaboración en cada una de las diversas situaciones que lo ameritábamos. Este logro es dedicado en su mayoría a ustedes.

A la UNELLEZ nuestra casa de estudio, por haber contribuido a nuestra formación académica abriéndonos las puertas y permitiendo que cada día al pasar del tiempo lográramos nutrirnos de una forma completa del aprendizaje necesario, también a los profesores que fueron los encargados de impartir los conocimientos y brindar las asesorías que necesitábamos, gracias a ellos que hoy en día lograron que cumpliéramos con nuestra formación profesional.

Al profesor ingeniero Ítalo Peña quien fue el encargado de ser nuestro tutor y lograr que nos adentráramos en este proceso con la motivación necesaria y con el aporte más completo que nos brindó. Gracias por la paciencia, el apoyo y por tener la confianza puesta en nosotros para el desarrollo de este trabajo especial de grado.

A todas las personas que formaron parte de esta grandiosa experiencia que guerrearon junto a nosotros y que nos ofrecieron su amistad en los momentos más necesarios demostrando que son personas de conceptos positivos que van a dejar una huella imborrable en cada uno de nosotros, formando parte importante de esta bonita experiencia vivida.

vi

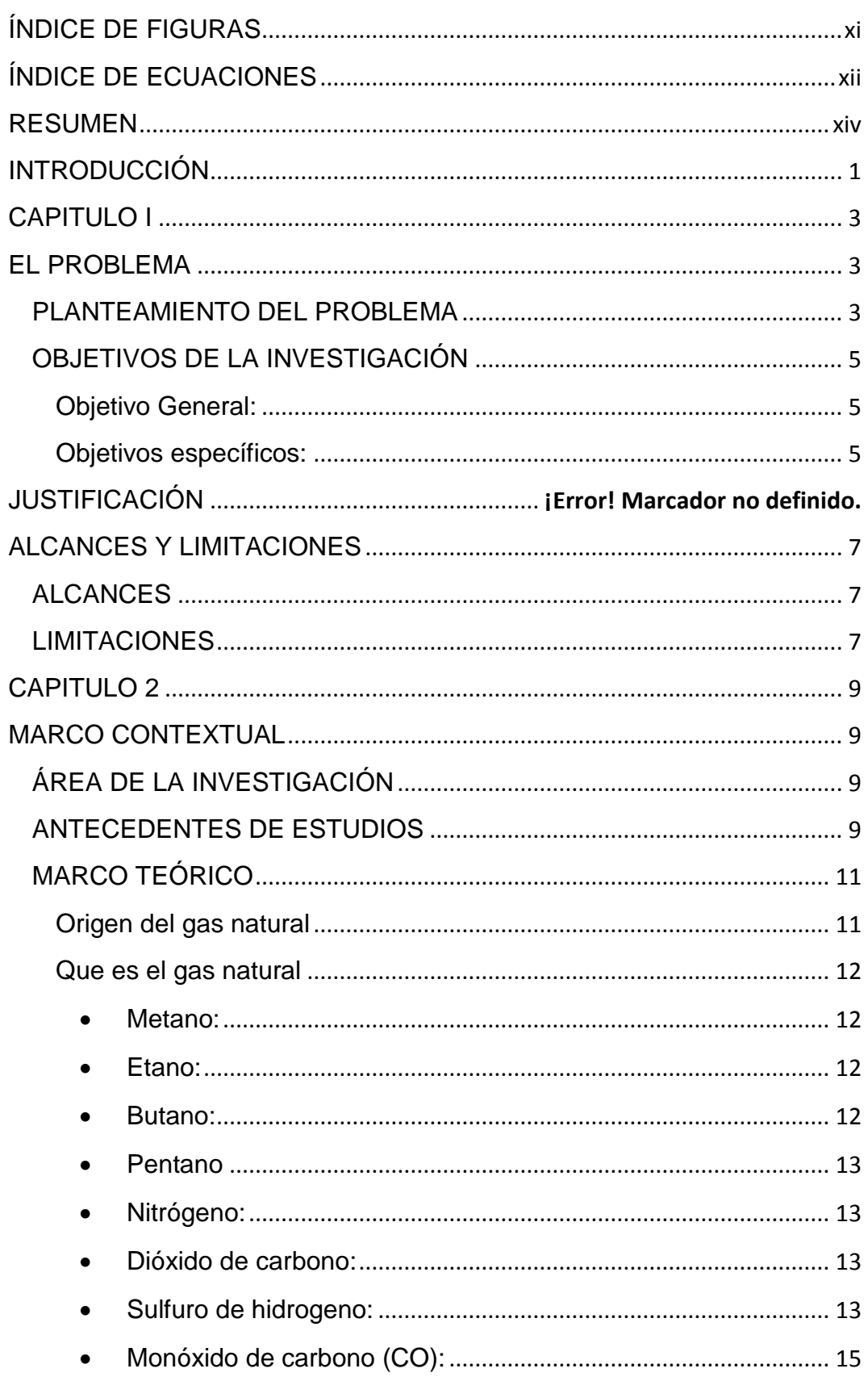

# ÍNDICE GENERAL

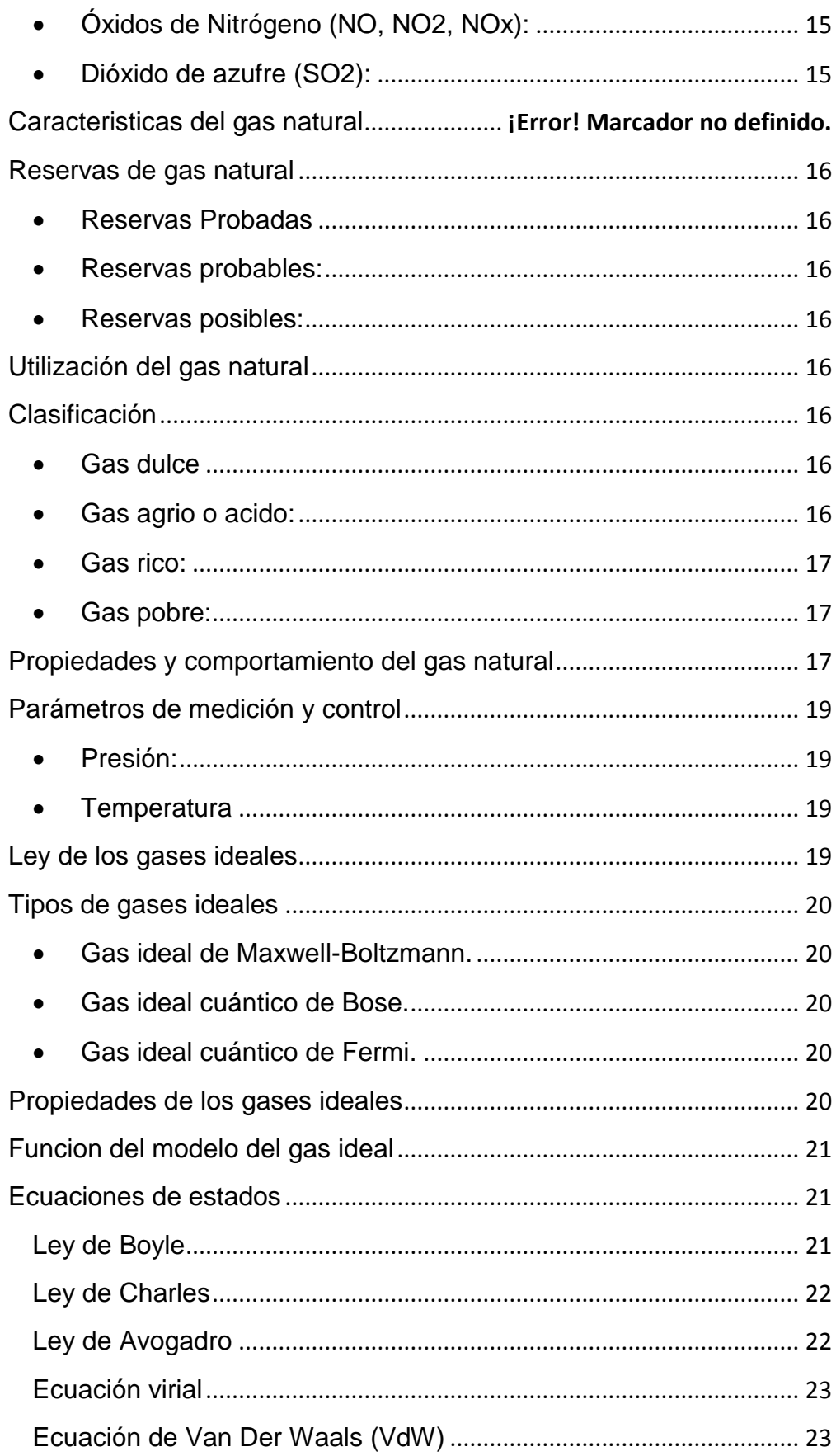

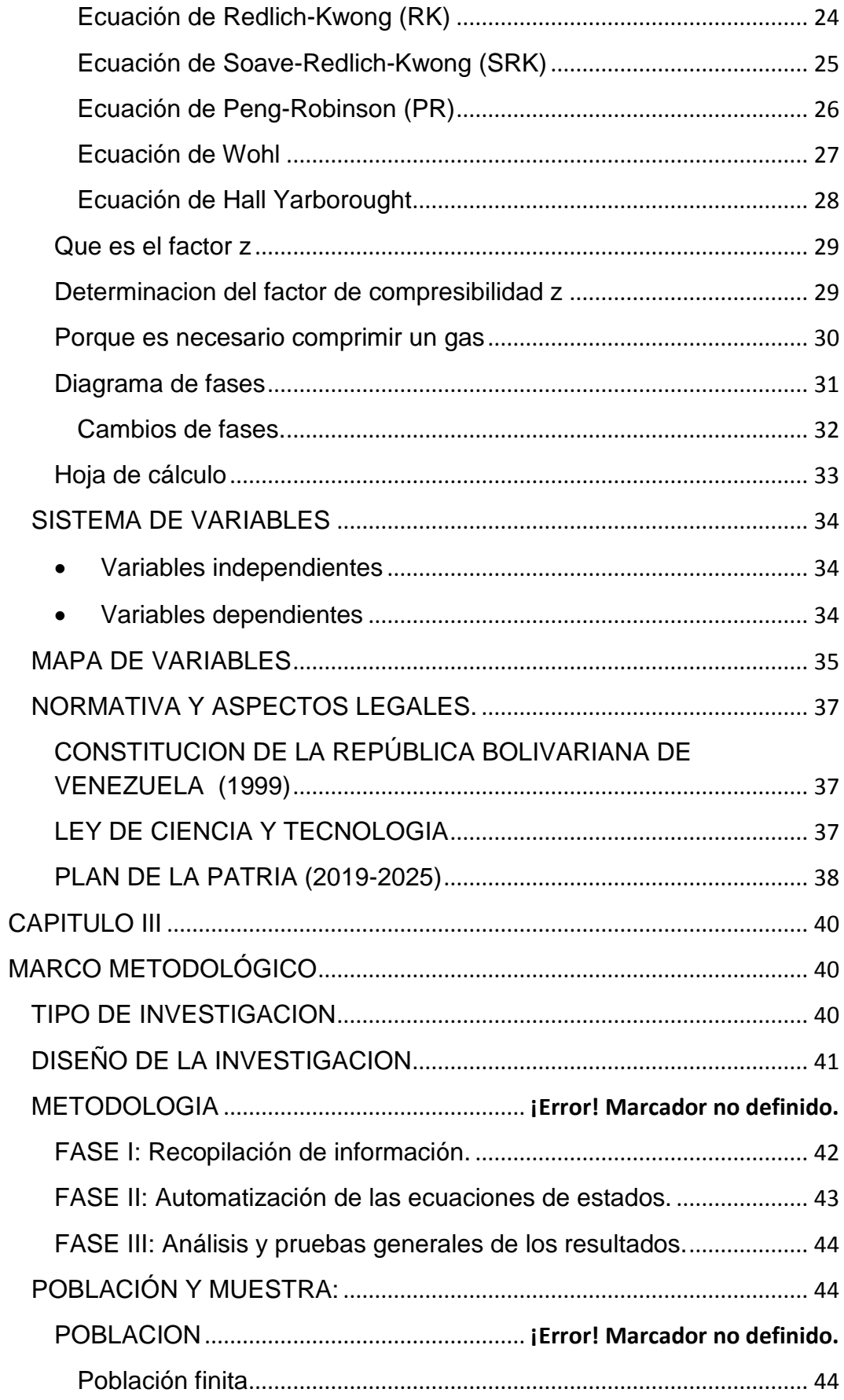

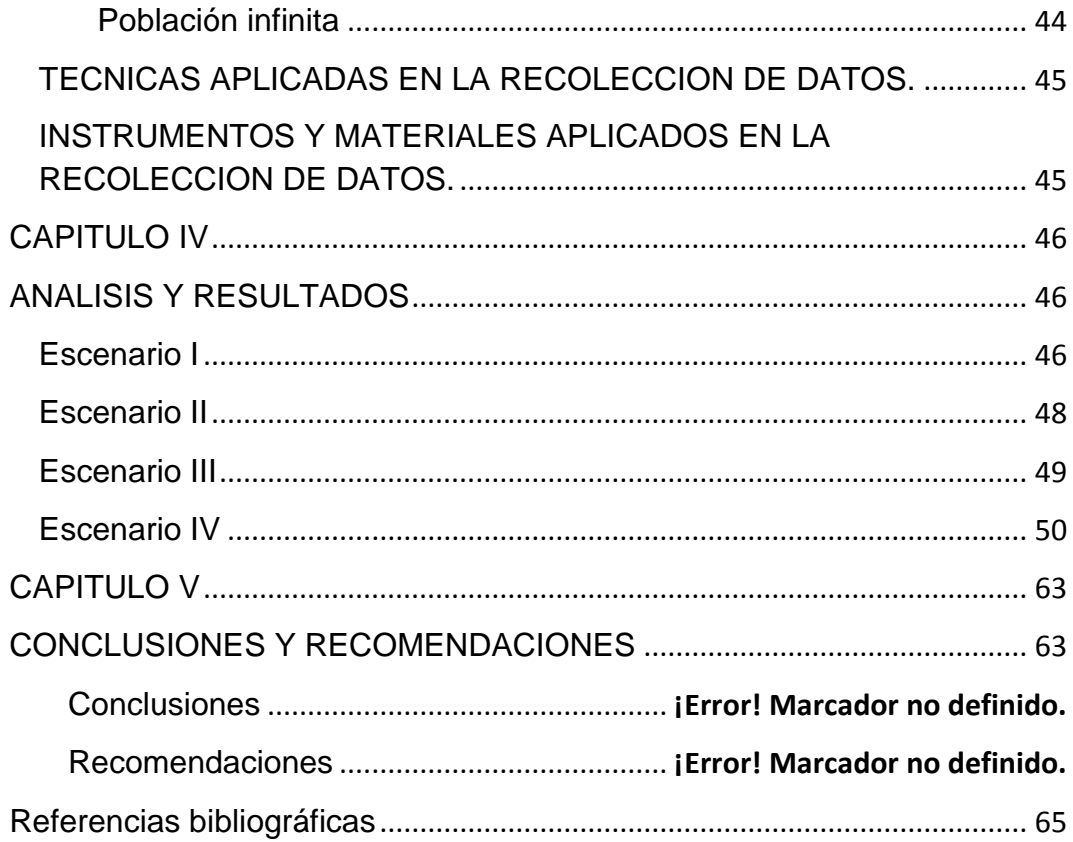

# **Índice de Figuras**

<span id="page-10-0"></span>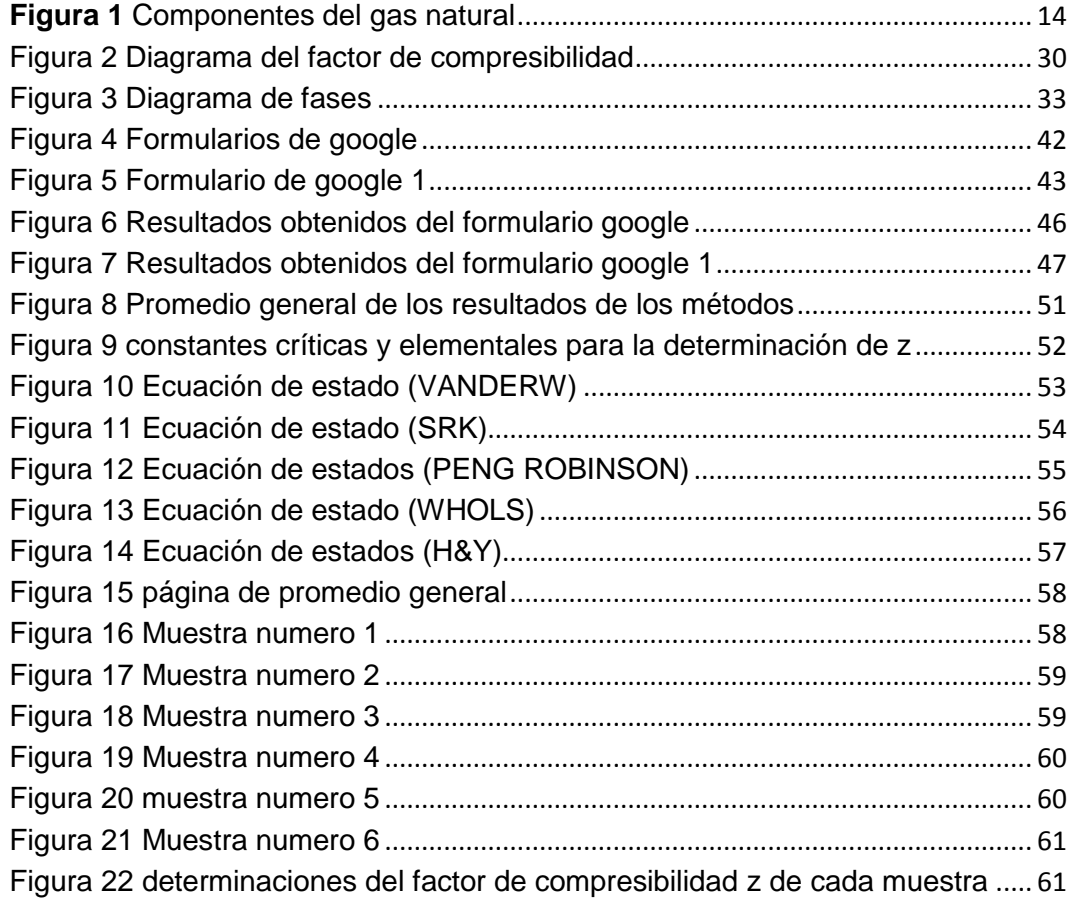

# Índice de ecuaciones

<span id="page-11-0"></span>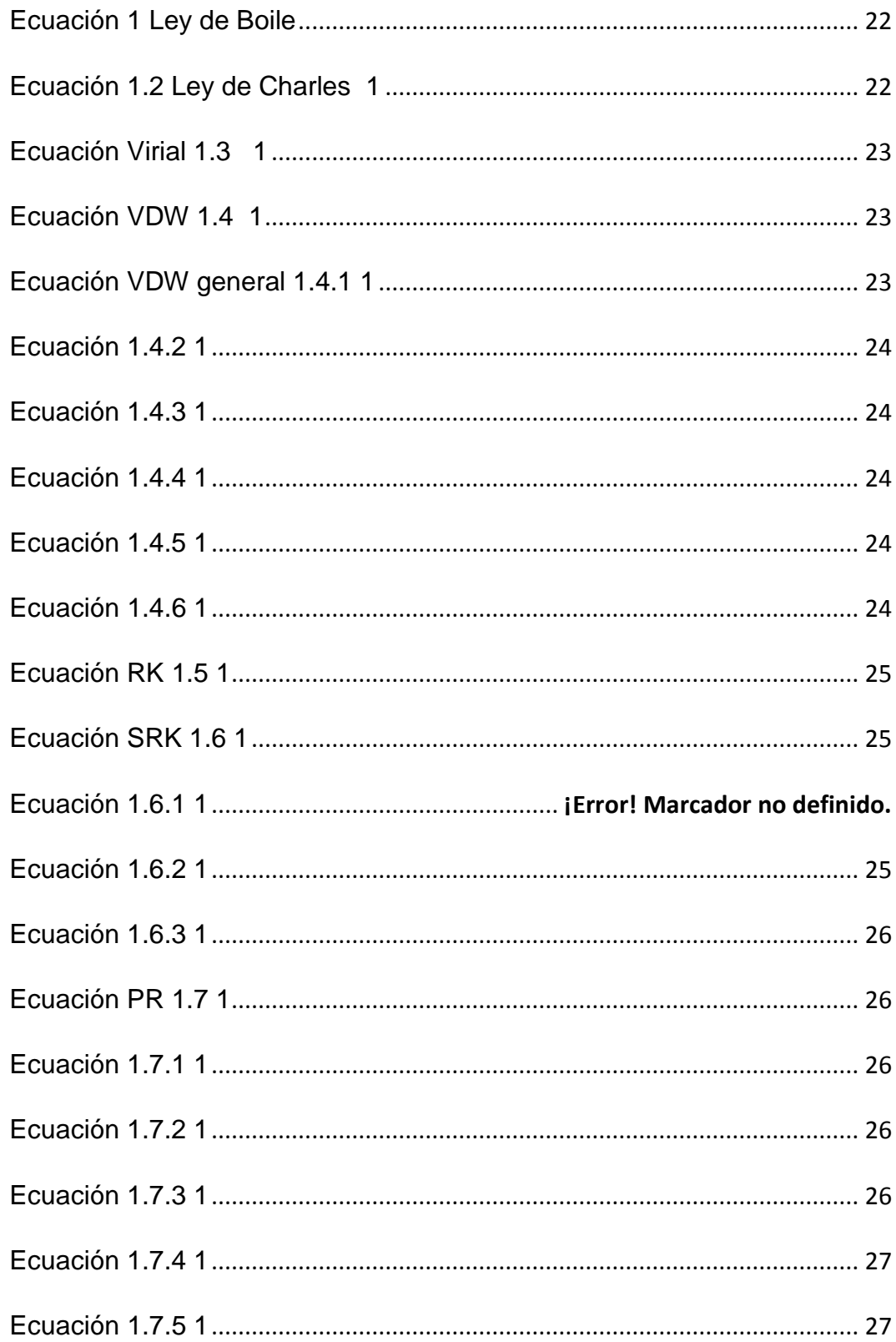

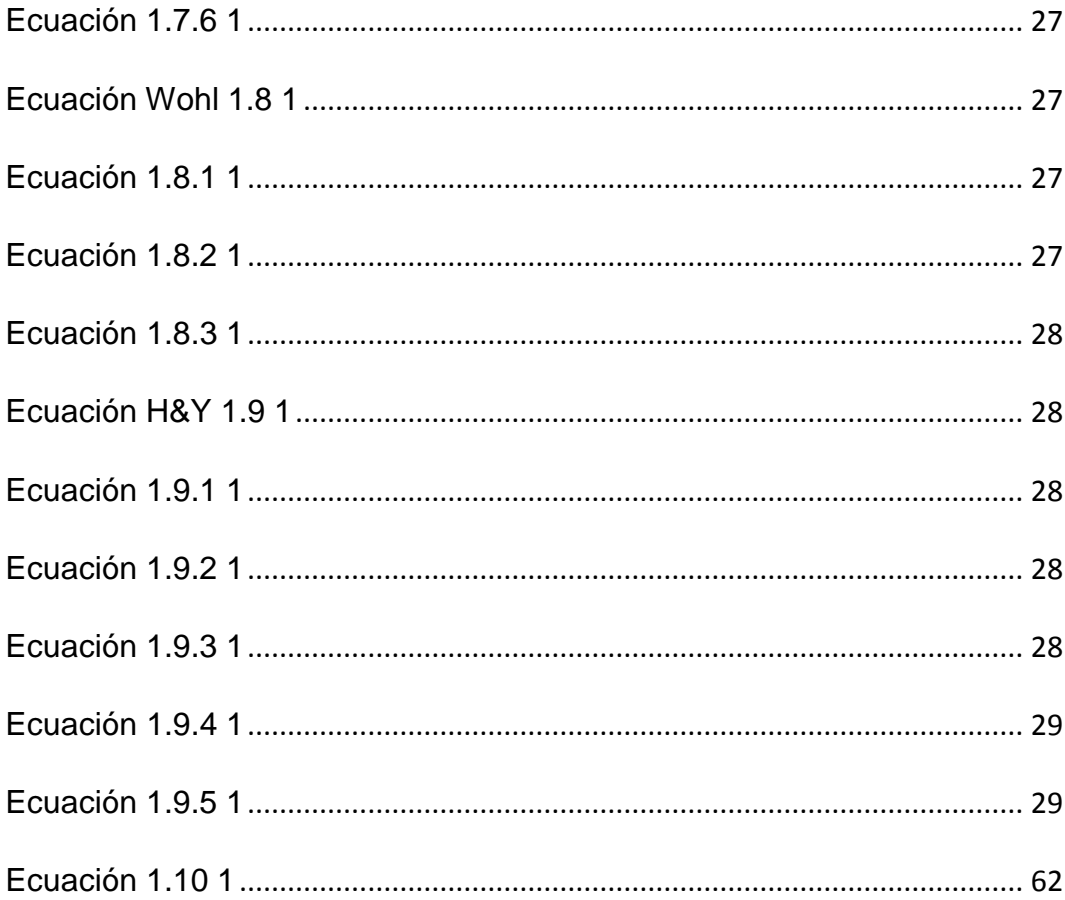

**UNIVERSIDAD NACIONAL EXPERIMENTAL DE LOS LLANOS OCCIDENTALES "EZEQUIEL ZAMORA" VICE- RECTORADO DE PLANIFICACIÓN Y DESARROLLO SOCIAL UNELLEZ PROGRAMA CIENCIAS BÁSICAS Y APLICADAS**

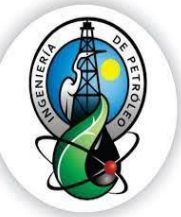

**SUBPROGRAMA INGENIERÍA DE PETRÓLEO**

# **CONSTRUCCIÓN DE UNA HOJA DE CÁLCULO COMO HERRAMIENTA DIGITAL PARA LA DETERMINACIÓN DEL FACTOR DE COMPRESIBILIDAD Z PARA GAS NATURAL EN LA UNELLEZ – VPDS BARINAS EDO BARINAS.**

# **AUTORES:**

SANCHEZ KEVIN C.I. 27.414.375

GONZALEZ DAILUBIS C.I. 27.557.198

**TUTOR (Académico):** Italo Peña

Septiembre 2022

## **RESUMEN**

<span id="page-13-0"></span>Este estudio tuvo como propósito generar una hoja de cálculo como herramienta digital para la determinación del factor de compresibilidad z para el gas natural, se aplicó una investigación de tipo descriptiva, de naturaleza cuantitativa y un diseño exploratorio, ya que se está innovando con una herramienta digital en base al factor de compresión, y a su vez presenta una interpretación correcta en base a la investigación. Se presenta la automatización de 5 correlaciones, las cuales se encuentran en la misma hoja de cálculo pero ordenadas e identificadas en diferentes pestañas. Como instrumento se utilizó la hoja de cálculo. Los resultados demuestran que esta herramienta digital garantiza los valores requeridos para llegar a una buena idealidad con respecto al factor de compresibilidad z. Por lo tanto, se concluye que con la utilización de esta herramienta digital se despierta más la aplicación del conocimiento analítico, y se determina el factor de compresibilidad del gas natural de una manera más rápida y sencilla.

**Palabras clave:** Factor de compresión, automatización, gas natural

E-mail de los autores: [kevinrsanchez20@gmail.com](mailto:kevinrsanchez20@gmail.com) /

[adrianauzcategui1999@gmail.com](mailto:adrianauzcategui1999@gmail.com)

### **INTRODUCCIÓN**

<span id="page-14-0"></span>El gas natural es una fuente de energía fósil que como el carbón o el petróleo, está constituida por una mezcla de hidrocarburos, y moléculas formadas por átomos de carbono e hidrógeno, es visto en la actualidad como una de las principales y más relevantes fuentes de energía, usada tanto para uso doméstico como para uso industrial o comercial. Por su parte, el ingeniero de petróleo también se encarga de los procesos relacionados con el gas natural ya que además de poseer habilidades, destrezas y aptitudes que le permiten operar plantas e instalaciones para el tratamiento y procesamiento del petróleo, también pueden controlar los procesos industriales que se realizan en las plantas e instalaciones de gas natural.

En este sentido, un gas se puede comportar de diferentes maneras, una de ellas es el gas ideal que se define como uno en el que todas las colisiones entre átomos o moléculas son perfectamente elásticas y en el que no hay fuerzas de atracción intermoleculares. Es oportuno mencionar, que el factor de compresibilidad z, se introduce en la ecuación de estado de gas ideal como un factor de corrección para modelar el comportamiento de los gases reales, los cuales se pueden comportar como gases ideales para condiciones de baja presión y alta temperatura.

En la siguiente investigación se establece una documentación amplia para realizar la automatización de las ecuaciones de estados estas son expresiones matemáticas lo cual permiten modelar el comportamiento de una sustancia, y determinar el factor de compresibilidad z que representa la idealidad de un gas, este proceso permite estimar resultados a través de una hoja de cálculo que es un software en el cual se basa en un sistema de celdas verticales y horizontales conformando entre sí filas y columnas.

Esta herramienta digital será utilizada por los docentes de la carrera Ingeniería de Petróleo de la UNELLEZ Vicerrectorado de Planificación y Desarrollo Social (VPDS) BARINAS EDO BARINAS, les va a permitir realizar

los cálculos y obtener los resultados de forma automatizada de cada una de las correlaciones planteadas como lo son Van Der Waals, Soave Redlich Kwong, Peng Robinson, Wohl y Hall y Yarborought de una manera simple y fácil reduciendo considerablemente el tiempo que se tardaría al realizar estos procedimientos de forma manual, además de permitir obtener el gráfico y el promedio que se establece de forma general en base a cada una de las ecuaciones.

La presente investigación se encuentra estructurada en V capítulos, en el primer capítulo se encuentra el planteamiento del problema, justificación, objetivos de la investigación, alcances y limitaciones, los cuales son datos fundamentales para el entendimiento claro del lector, es decir que el mismo comprenda la importancia o el objetivo donde los autores desean llegar. Seguidamente en el segundo capítulo se puede observar el marco contextual desarrollado por el área de investigación, antecedentes de estudios, marco teórico y sistemas de variables etc. Acá se definen los aspectos teóricos referentes al objetivo de estudio permitiendo la comprensión más profunda del tema.

Como tercer capítulo se tiene el marco metodológico que va a garantizar la naturaleza, el tipo y el diseño de la investigación permitiendo que se logre comprender hacia donde está encaminada la investigación. Por otro lado, los análisis y resultados se encuentran ubicados en el cuarto capítulo donde se observa el procedimiento de la automatización de las ecuaciones de estados para determinar el factor de compresibilidad z y el promedio general de las diferentes correlaciones, para así finalmente llegar a las conclusiones y recomendaciones.

## **EL PROBLEMA**

### <span id="page-16-1"></span><span id="page-16-0"></span>**PLANTEAMIENTO DEL PROBLEMA**

<span id="page-16-2"></span>El factor de compresibilidad es una propiedad termodinámica útil para modificar la ley de los gases ideales y de esa forma ajustarse al comportamiento de un gas real. En este sentido, de manera general la desviación del comportamiento ideal se vuelve más significativa, entre más cercano este un gas a un cambio de fase será menor la temperatura o más grande la presión. Por su parte, para la determinación de estos cálculos es necesaria la aplicación de diferentes ecuaciones que permitan obtener los resultados del factor de compresibilidad z.

Cabe destacar, que la resolución de estas ecuaciones por medio de cálculos manuales son extensas ya que existen diferentes métodos que contienen datos distintos, para ello, es necesario aplicar de forma correcta y clara cada ecuación en lo cual se tendría que tardar un lapso de tiempo determinado en su resolución.

De igual manera, La creación de estas ecuaciones por medio de cálculos manuales no es tan precisa como se desea ya que muchas veces los resultados con respecto a las aproximaciones no se toman de manera adecuada debido a que el tipo de calculadora puede influir en el proceso ya que en algunos casos los resultados pueden ser distintos debido a las características de la misma, y para ello se requiere obtener un buen resultado para garantizar una buena comprensión al momento de sus lecturas.

Debido a todos estos factores que impiden una buena precisión surge la necesidad de implementar una herramienta que permita obtener de forma automatizada los cálculos de cada uno de los métodos para la determinación

del factor de compresibilidad z, y de igual manera la obtención del promedio general de todos los métodos, que faciliten desde el punto de vista del tiempo, la lectura y los resultados que se esperan.

En tal sentido, el desconocimiento del factor de compresibilidad juega un rol importante al momento de los docentes impartir sus conocimientos, debido a que dentro de las ecuaciones de estados existen diferentes métodos algunos más complejos que otros, y en muchas ocasiones no se puede impartir al estudiante de una forma más completa ya que se requiere del cálculo manual de cada ecuación presente en su respectiva correlación y por el cronograma evaluativo no se logra comprender del todo la diferencia entre cada uno de los métodos ya que el factor tiempo impide el desarrollo de los diferentes procedimientos.

Por otro lado, otro de los problemas con referencia a la herramienta digital y que afectan la utilización de estos programas en la parte educativa a nivel internacional y nacional, es que se requiere de la implementación de licencias que garantizan que las herramientas funcionen de manera correcta. De igual manera el tiempo implementado para el cálculo de este factor de forma manual en el aula, puede impedir el desarrollo del pensamiento analítico del problema matemático, que es necesario para ir aprendiendo a despertar el análisis interpretativo en los estudiantes.

Debido a todos estos problemas se generan las siguientes interrogantes, ¿En qué forma la creación de esta herramienta digital mejora la determinación del factor de compresibilidad z en el gas natural? ¿Qué importancia depara el conocimiento de las diferentes ecuaciones de estado? ¿Cómo puede aplicarse esta herramienta digital para ser empleada en los diferentes sub proyectos de la carrera ingeniería de petróleo que requieren del factor de compresibilidad z? ¿Representa el porcentaje de error un alto grado de confiabilidad para el uso de la herramienta?

### **OBJETIVOS DE LA INVESTIGACIÓN**

### **Objetivo General:**

<span id="page-18-1"></span><span id="page-18-0"></span>Generar una hoja de cálculo como herramienta digital para la determinación del factor de compresibilidad Z para el gas natural en la UNELLEZ – VPDS, BARINAS Edo. Barinas.

### **Objetivos específicos:**

- 1. Conceptualizar las características y propiedades físicas más relevantes en el gas natural.
- <span id="page-18-2"></span>2. Identificar los métodos y las correlaciones correspondientes para la determinación del factor de compresibilidad z.
- 3. Especificar el procedimiento respectivo para determinar el factor de compresibilidad z.
- 4. Evaluar la funcionalidad de los resultados obtenidos con respecto a la compresibilidad Z.

### **JUSTIFICACIÓN**

El gas es un fluido altamente compresible que se comporta de diferentes maneras dependiendo de las condiciones de presión y temperatura a las que es sometido, por lo que el factor de compresibilidad z es muy importante al momento de estudiar el comportamiento que tendrá dicho fluido ante los diferentes cambios. Es por ello, que se desea desarrollar una herramienta de cálculo que ayude a la automatización en la determinación del factor z, sin la búsqueda manual en el gráfico generalizado para conocer la compresibilidad de dicho fluido.

Cabe destacar, que estas ecuaciones se desarrollan con la finalidad de obtener una confiable representación de datos o valores que permitan hacer una interpretación visual de forma digital de una manera más rápida facilitando en gran escala la determinación de cada método, y de esa forma obtener los resultados deseados. En este sentido, con las ecuaciones de estados que se emplearan en dicha herramienta va a permitir obtener los valores de cada uno de los métodos utilizados para la determinación del factor de compresibilidad z así como el promedio total con referencia a los resultados de todos los métodos.

Es oportuno mencionar también, la importancia del desarrollo de este mecanismo como un instrumento pedagógico ya que se puede emplear para aquellas futuras generaciones estudiantes de la carrera de Ingeniería de Petróleo, así como también en la industria, que tengan la necesidad de implementar los resultados para realizar alguna actividad que ayude a fortalecer los conocimientos u obtener resultados respecto a este proceso en específico. Una de las ventajas que se puede tener con las hojas de cálculos digitales en particular es que es un mecanismo auto explicativo, es decir, es fácil de entender o que básicamente no requiere explicación alguna para comprender o analizar valores.

Es de relevancia resaltar, que con la automatización de las ecuaciones de estados a través de esta hoja de cálculo se puede reducir también el trabajo que implicaría realizarlas de forma manuscrita ya que para ello se tendría que emplear algunos instrumentos que, en ocasiones, resultan engorrosos, al mismo tiempo los resultados serían mucho más favorables desde el punto de vista de lo exacto y práctico.

El desarrollo de esta hoja de cálculo está enfocada a nivel académico como una herramienta que aporta la ayuda requerida para los docentes de ingeniería de petróleo de la UNELLEZ VPDS BARINAS Edo Barinas de sub proyectos como Termodinámica, mecánica de los fluidos, gasotecnia, ingeniería del gas, producción de los hidrocarburos entre otros, que requieran de este tipo de cálculos, del factor de compresibilidad por medio de diferentes métodos. De acuerdo a lo señalado de manera general esta herramienta es de mucha utilidad debido a las grandes ventajas que ofrece en sus opciones.

Para realizar todo el procedimiento es necesario realizar las observaciones y el análisis requerido para la determinación de cada ecuación de estado que se requieren para implementar en la hoja de cálculo, la misma es un mecanismo de gran importancia en la automatización de estas correlaciones.

### <span id="page-20-0"></span>**ALCANCES Y LIMITACIONES**

### <span id="page-20-1"></span>**Alcances**

- 1. Se planea automatizar los cálculos mediante la implementación de ecuaciones de estado, con la finalidad de que se pueda obtener el factor de compresibilidad z para el gas natural.
- 2. Se desea realizar las pruebas necesarias para verificar que la herramienta digital arroje los resultados del factor de compresibilidad z de manera correcta.

### <span id="page-20-2"></span>**Limitaciones**

- 1. Es necesario el conocimiento de algunas variables (presión y temperatura de operación, cromatografía gaseosa de la muestra, unidades elementales) para que los resultados sean precisos.
- 2. No se recomienda el uso de la herramienta para gases que posean fase líquida, debido a que es necesario aplicar ciertos ajustes.
- 3. Sólo sirve para gas natural, sin embargo queda abierta la posibilidad de que en futuras investigaciones se puedan hacer modificaciones para que se pueda determinar el factor Z, de otros gases.
- 4. La disponibilidad de acceso a herramientas tecnológicas (computador, internet, otros), ya que solo se contaba con un equipo por lo que se hacía más lento el desarrollo del trabajo y

de la hoja de cálculo. Resaltando que para la elaboración de esta herramienta digital se requieren de algunas horas incluso días de cómputo.

## **MARCO CONTEXTUAL**

### <span id="page-22-1"></span><span id="page-22-0"></span>**ÁREA DE LA INVESTIGACIÓN**

<span id="page-22-2"></span>Se tiene la oportunidad de planificar con el tutor el procedimiento para elaborar el proyecto, y de esa forma desarrollar mucho mejor las ideas. Tomando en consideración una consulta popular realizada por los autores de esta investigación apoyado en Formularios de Google para conocer el desconocimiento del factor de compresión, y considerando que juega un rol esencial en la solución de muchos problemas académicos e industrial en la cotidianidad. Se concluyó que su desconocimiento es significativo, debido a esto, se toma como el área principal de la investigación a la Universidad Nacional Experimental de los Llanos Occidentales Ezequiel Zamora, UNELLEZ-VPDS Barinas, estado Barinas, Venezuela.

### **ANTECEDENTES DE ESTUDIOS**

<span id="page-22-3"></span>Rincón Barrios, Errol Michael. (2013) Titulo **"desarrollo de herramienta de cálculo para la eficiencia de calderas generadoras de vapor". Tesis para obtener el título de ingeniero químico** el objetivo de esta investigación es el desarrollo de una herramienta de cálculo que permita la evaluación de la eficiencia de calderas generadoras de vapor en donde después de establecer diferentes procesos matemáticos se procedió en la elaboración de un instrumento de cálculo en Excel en conjunto con visual básico.

En este trabajo se pudo observar que se hizo la implementación de una herramienta que permitió desarrollar la eficiencia de calderas a diferentes condiciones de operación. De igual manera, permitió hacer una evaluación al proceso empleando diferentes tipos de combustibles. De igual forma, se elaboró una interfaz gráfica dentro de la herramienta lo cual permitió al usuario ajustar las condiciones de las calderas a evaluar de acuerdo a la configuración. A su vez, permitió una mejor facilidad de evaluación.

En el trabajo anterior se puede observar que concuerda de gran forma con el desarrollo de este trabajo, ya que se hizo la utilización de Excel como herramienta digital para realizar la creación de la hoja de cálculo lo que facilito la obtención de los resultados requeridos.

Ramiro Pérez Palacio y Marcías J. Martínez (1994), Libro **"características y comportamiento de los hidrocarburos"** Este libro muestra todos los aspectos fundamentales del gas natural, como el gas real e ideal el factor de compresibilidad z, las diferentes ecuaciones de estados entre otros. Lo cual fue de gran aporte para esta investigación garantizando que se lograra entender cada uno de los parámetros existentes en las determinaciones del factor de compresión.

Así mismo permitió que se emplearan las ecuaciones de estados necesarias para el desarrollo de este proceso en donde se utilizó una hoja de cálculo.

Mora Leonalber y Leal Graciela (Marzo 2022) Titulo "**Evaluación del potencial productivo del Campo Sipororo Subcuenca Barinas PDVSA División Boyacá 2022" tesis para obtener el título de ingeniero de petróleo** en este trabajo especial de grado se empleó una herramienta digital de forma automatizada para obtener los valores del cálculo del índice de productividad del campo Sipororo, para esto fue necesario el estudio y la utilización de diferentes ecuaciones de las propiedades del gas natural y del flujo de fluidos en yacimientos entre otras que fueron fundamentales para la determinación del cálculo del índice de productividad. Esta herramienta digital fue desarrollada a través de Excel y garantizó un buen funcionamiento para este proceso.

Esta investigación guarda relación con este trabajo ya que en este, se determinaron los cálculos del índice de productividad del campo Sipororo a través de la aplicación de una hoja de cálculo como una herramienta digital lo

cual se asemeja al proceso que los autores de este trabajo van a desarrollar empleando una hoja de cálculo para obtener los resultados del factor de compresibilidad z.

### **MARCO TEÓRICO**

### **Origen del gas natural**

<span id="page-24-1"></span><span id="page-24-0"></span>Según el libro El Gas Natural Luis Cáceres Graziani (1999). El origen geológico del gas natural es semejante y en algunos casos igual al del petróleo. Existen dos (2) teorías fundamentales que explican su origen, tales como: la teoría biológica y la teoría no biológica. La teoría biológica sostiene que el gas fue creado durante el período carbonífero de la formación de la Tierra, hace 280 a 345 millones de años, por la descomposición de las plantas y animales que murieron y cuyos restos fueron arrastrados a las profundidades de antiguos lagos y océanos; dicha teoría señala que mucha de esa materia orgánica fue descompuesta por el aire u oxidada y se perdió en la atmósfera pero otra fue enterrada antes de que se marchitara y depositada en aguas estancadas libres de oxígeno, que previnieron su oxidación.

Con el paso del tiempo, la arena, el lodo y otros sedimentos arrastrados por las corrientes se compactaron en las rocas. Estos estratos apilados, causaron que la materia orgánica quedara preservada en las rocas sedimentarias y éstas, por su peso, crearon presiones y calor lo que originó el cambio de ese material orgánico en gas y petróleo.

La temperatura es el factor principal en la formación de crudos y de allí es que se conoce el gas biogénico o microbiano, casi metano puro. Por otro lado, la teoría no biológica sostiene que el gas fue creado cuando el carbón transportado a la Tierra por meteoritos, depositó abundante hidrógeno en la atmósfera originando la formación de hidrocarburos los cuales se calentaron produciendo metano.

#### **Que es el gas natural**

<span id="page-25-0"></span>El gas natural es una mezcla de gases entre los que se encuentran en mayor proporción el metano. En este sentido, el gas asociado de petróleo representa una mezcla de diferentes hidrocarburos gaseosos diluidos en el petróleo, está compuesto fundamentalmente por metano, la proporción en que se encuentra este compuesto es del 75% y 95% del volumen total de la mezcla. Entre los componentes tenemos:

<span id="page-25-1"></span> **Metano:** El metano es un gas natural, incoloro e inodoro que se produce debido a la descomposición o la digestión de materia orgánica, como las plantas. Su fórmula química es CH<sup>4</sup> (un átomo de carbono y cuatro átomos de hidrógeno). Una de las propiedades más importantes del metano es que produce más calor y luz, y su combustión es más limpia, que otros combustibles hidrocarburos, o fósiles, como el carbón o la gasolina refinada a partir del petróleo.

<span id="page-25-2"></span> **Etano:** Etano (fórmula química C2H6) es un gas incoloro e inodoro combustible en condiciones normales (temperatura 0°C y presión 1,01325 bar). Se encuentra en el grupo de los alcanos con la fórmula molecular CnH2n+2 (hidrocarburos saturados) y se presenta como gas traza en la atmósfera, es decir, en concentraciones muy bajas. Tras el metano, el etano es el principal componente del gas natural y también se encuentra en el gas de los pantanos.

<span id="page-25-3"></span> **Butano:** El butano comercial es un gas licuado, que se obtiene por destilación del petróleo y que está compuesto por butano, propano, isobutano y etano El uso más común del gas butano es como combustible. Aunque también se emplea para la fabricación de etileno y butadieno. El isobutano, un isómero del butano, se utiliza en la industria petroquímica para aumentar el número de octanos de la gasolina o como refrigerante. El butano también puede añadirse a la

gasolina, alrededor de un 5% en volumen, aumentado de esta manera la volatilidad y favoreciendo el arranque en frío de vehículos.

<span id="page-26-0"></span> **Pentano**: El pentano es un compuesto orgánico con la fórmula C5H12, es decir, un alcano con cinco átomos de carbono. El término puede referirse a cualquiera de los tres isómeros estructurales o a una mezcla de los mismos. Sin embargo, en la nomenclatura de la IUPAC, pentano significa sólo el isómero n-pentano; los otros dos se llaman isopentano (metilbutano) y neopentano (dimetilpropano). El ciclopentano no es un isómero del pentano porque tiene solo 10 átomos de hidrógeno donde el pentano tiene 12. Los pentanos son componentes de algunos combustibles y se utilizan en el laboratorio como disolventes especiales. Sus propiedades son muy similares a las de los butanos y hexanos.

 **Nitrógeno:** El nitrógeno es un gas inodoro, incoloro e insípido que compone el 78 % del aire que respiramos. Es un no metal que se encuentra en estado gaseoso a presión y temperatura normales.

<span id="page-26-2"></span><span id="page-26-1"></span> **Dióxido de carbono:** El CO2 constituye aproximadamente el 0,04 % de los gases presentes en la atmósfera terrestre. Es un gas indispensable para la vida tal como la conocemos y está presente en numerosos compuestos orgánicos, entre ellos los hidrocarburos (gas natural, petróleo, entre otros.)

<span id="page-26-3"></span> **Sulfuro de hidrogeno:** El sulfuro de hidrógeno es un gas incoloro y nocivo que se genera en determinadas condiciones, denominadas condiciones anaeróbicas o septicidad, en tubos de desagüe y redes de alcantarillado en las que no hay oxígeno. Tiene efectos adversos para la salud. Produce una gran irritación de los ojos y de las membranas mucosas del tracto respiratorio.

En este sentido, se puede observar en la siguiente imagen, la nomenclatura de cada uno de estos componentes y su estado natural.

| Nomenclatura                 | <b>Nombre</b> | <b>Estado Natural</b> |
|------------------------------|---------------|-----------------------|
| $C_1H_4$                     | Metano        | gas                   |
| $C_2$ $H_6$                  | Etano         | gas                   |
| $C_3H_8$                     | Propano       | gas licuable          |
| $C_4H_{10}$                  | <b>Butano</b> | GLP<br>gas licuable   |
| $C_5H_{12}$                  | Pentano       | líquido gasificable   |
| $C$ <sub>H</sub><br>$6 \t14$ | Hexano        | líquido gasificable   |
| $C_7H_{16}$                  | Heptano       | líquido               |
| C H<br>8                     | Octano        | líquido               |

**Figura 1** Componentes del gas natural **Fuente** (libro: el gas natural de Luis F. Cáceres Graziani)

<span id="page-27-0"></span>Este recurso es visto en la actualidad como una de las más principales y más relevantes fuentes de energía utilizadas por todas las personas tanto para uso doméstico como industrial y comercial. En este sentido, el gas natural es considerado como un recurso natural no renovable y este es producido y obtenido de yacimientos. Generalmente contiene 1% de impurezas como son:

- Nitrógeno,
- Dióxido de carbono,
- Helio,
- Oxígeno,
- Vapor de agua y otras que son también de combustión limpia.

A diferencia del petróleo, el gas natural no requiere de plantas de refinación para procesarlo y obtener productos comerciales. Las impurezas que pueda contener el gas natural son fácilmente separadas por procesos físicos relativamente sencillos. Dicho recurso presenta algunos contaminantes como lo son:

<span id="page-28-0"></span> **Monóxido de carbono (CO):** El monóxido de carbono (CO) es un gas sin olor ni color pero muy peligroso. Puede causar súbitamente una enfermedad y la muerte. El CO se encuentra en el humo de la combustión, como lo es el expulsado por automóviles y camiones, candelabros, estufas, fogones de gas y sistemas de calefacción. El CO proveniente de estos humos puede acumularse en lugares que no tienen una buena circulación de aire fresco.

<span id="page-28-1"></span> **Óxidos de Nitrógeno (NO, NO2, NOx):** Los óxidos de nitrógeno son un grupo de gases compuestos por óxido nítrico (NO) y dióxido de nitrógeno (NO2). El término NOX se refiere a la combinación de ambas sustancias. El dióxido de nitrógeno es el principal contaminante de los óxidos de nitrógeno, y se forma como subproducto en todas las combustiones llevadas a cabo a altas temperaturas. Se trata de una sustancia de color amarillento, que se forma en los procesos de combustión en los vehículos motorizados y las plantas eléctricas.

<span id="page-28-2"></span> **Dióxido de azufre (SO2):** El dióxido de azufre (SO2) es un gas incoloro que resulta irritante a concentraciones elevadas. Se trata de un contaminante primario que cuando se encuentra en la atmósfera es susceptible de transformarse en anhídrido sulfúrico mediante oxidación.

#### **Características del gas natural**

 El gas natural se consume tal y como se encuentra en la naturaleza, el gas natural no pasa por ningún proceso de transformación.

 La estructura molecular más simple del gas natural facilita que queme limpiamente, por ello su combustión no produce partículas sólidas ni azufre.

 El gas natural es una de las fuentes de energía fósiles más limpia ya que es la que emite menos gases contaminantes (SO2, CO2, NOx y CH4) por unidad de energía producida

### **Reservas de gas natural**

<span id="page-29-0"></span>Un campo de gas natural es una área que produce gas natural puede abarcar uno o más yacimientos e incluye también los pozos y equipos de producción que están dentro del área. De acuerdo al grado de incertidumbre pueden clasificarse estas reservas en:

 **Reservas Probadas:** son estimaciones que se hacen mediantes métodos confiables que demuestre que pueden que pueden ser comercialmente recuperables.

<span id="page-29-1"></span> **Reservas probables:** sugieren la probabilidad de su existencia y recuperación futura sujetas a diversas incertidumbres.

<span id="page-29-2"></span> **Reservas posibles:** son las reservas no probadas que tienen menos probabilidad de ser recuperables que las reservas probables.

#### <span id="page-29-3"></span>**Utilización del gas natural**

<span id="page-29-4"></span>Este representa para la industria una fuente energética con grandes ventajas para otras fuentes tanto por su bajo costo como para su calidad de limpieza, este recurso puede utilizarse como combustible o como insumo para obtener otros productos.

### **Clasificación del gas natural**

Se clasifica en:

<span id="page-29-5"></span> **Gas dulce**: es aquel que no contiene sulfuro de hidrogeno

<span id="page-29-7"></span><span id="page-29-6"></span> **Gas agrio o acido:** es aquel que contiene cantidades apreciables de sulfuro de hidrogeno (H2S) dióxido de carbono (CO2) y

otros componentes ácidos razón por la cual se vuelve corrosivo en presencia de agua libre

 **Gas rico:** Es aquel mediante el cual se pueden obtener cantidades apreciables de hidrocarburos líquidos.

<span id="page-30-0"></span> **Gas pobre:** este gas se encuentra formado por metano y etano. Sin embargo, en sistema de compresión de gas se habla de gas húmedo al que contiene vapor de agua y gas seco al que no contiene vapor de agua.

### <span id="page-30-1"></span>**Propiedades y comportamiento del gas natural**

<span id="page-30-2"></span>Un gas puede considerarse que está formado por partículas sin volumen, y entre las cuales no existe fuerza de atracción y repulsión es un fluido homogéneo generalmente de baja densidad y viscosidad sin volumen definido y ocupa cualquier espacio en el cual se coloca, este tipo de gases se denominan gases perfectos o ideales. Cabe destacar, que a medida que aumenta la presión y la temperatura debe incluirse el volumen de las moléculas y la fuerza de atracción o repulsión entre ellas, los que cumplen con esta definición es que se les denomina gases reales, las propiedades más resaltantes son:

 Poder calorífico: El poder calorífico define la cantidad de energía por unidad de masa que puede generar un combustible al producirse una reacción química de oxidación. Cabe recordar, que la mayor parte de los combustibles tienen en su composición hidrógeno y carbono. Al arder, estos compuestos se fusionan con el oxígeno, produciendo agua, dióxido de carbono y calor. Este calor se transforma en energía. El poder calorífico se mide siempre por unidad de masa de combustible oxidada. Las unidades de medida varían en función del estado del combustible. Las más habituales son kcal/kg (en combustible sólido); kcal/m³ (en combustible gaseoso) o kcal/l (en combustible líquido).

 Caloría: Es la cantidad de Q necesaria para calentar un (1) gramo de agua pura, desde catorce grados Celsius y cinco décimos (14,5°C) hasta quince grados Celsius y cinco décimos (15,5°C), a una presión absoluta constante de 1 atmósfera.

 Calor específico: Cantidad de Q que es necesario entregar a la unidad de masa de un producto para aumentar su temperatura de 14,5°C a 15,5°C.

 Densidad absoluta y relativa: Entendemos por densidad absoluta a la masa de un producto contenida en la unidad de volumen, medida en condiciones de standard o de referencia [kg/m3s]. Si bien existen dispositivos capaces de medir la densidad absoluta de un gas, los más sencillos y de uso habitual miden la densidad relativa al aire, por ello el carácter adimensional comúnmente utilizado para esta propiedad, también se le llama gravedad específica.

 No tienen volumen propio: ya que ocupan el volumen del contenedor en el que se encuentren.

No tienen forma propia: asumen la de su contenedor.

 Pueden dilatarse y contraerse: Al igual que los sólidos y los líquidos, los gases se dilatan si se les aumenta su temperatura, y se contraen si se enfrían.

 Tienen gran fluidez: Los gases fluyen mucho más que los líquidos debido a que sus partículas tienen menor interacción.

 Tienen alta difusión: Los gases pueden mezclarse fácilmente entre sí debido al gran movimiento que tienen sus partículas.

<span id="page-31-0"></span> Se pueden comprimir: Aplicando presión a un gas, se puede lograr que sus partículas estén más juntas, es decir, se comprime el gas.

#### **Parámetros de medición y control**

<span id="page-32-0"></span> **Presión:** Se define como la fuerza ejercida por un fluido, por unidad de área de la superficie que lo encierra. La medición de la presión nos ayuda a definir el estado del fluido y a determinar el trabajo hecho sobre un fluido o por el fluido, si hay movimiento de éste.

<span id="page-32-1"></span> **Temperatura:** La temperatura de un cuerpo es un estado térmico, considerado con referencia a su posibilidad de transmitir calor a otro cuerpo. Mediante el empleo de distintas sustancias termométricas se puede individualizar el estado térmico de una sustancia, mediante la indicación de un número relacionado con una determinada escala de temperatura.

### **Ley de los gases ideales**

<span id="page-32-2"></span>Émile Clapeyron formulo la ley ideal para todos los gases ("Ley de los gases ideales") en 1834, considerándose los gases ideales como una simplificación de los gases reales que se realiza para estudiarlos de manera más sencilla. En sí es un gas hipotético que considera lo siguiente:

 Está formado por partículas puntuales sin efectos electromagnéticos.

 Las colisiones entre las moléculas y las paredes son de tipo elástica, es decir, se conserva el momento y la energía cinética.

 La energía cinética es directamente proporcional a la temperatura.

 Los gases se aproximan a un gas ideal cuando son un gas mono atómico, está a presión y temperatura ambiente.

Muchos de los gases reales conocidos en la química se comportan a temperatura y presión ambientales como un gas ideal, al menos desde una perspectiva cualitativa. Esto permite que sean estudiados como gases ideales dentro de ciertos parámetros razonables.

Sin embargo, el modelo de los gases ideales tiende a fallar cuando la temperatura es baja y la presión es alta, pues en esas condiciones la interacción de las partículas del gas es considerable y los espacios intermoleculares no se pueden considerar como un vacío. De todas formas, este modelo no es apropiado para gases pesados como los gases refrigerantes, pero funciona bien para gases ligeros como el hidrógeno molecular (H2) y para algunos gases pesados como dióxido de carbono (CO2).

### **Tipos de gases ideales**

Existen tres tipos básicos de gases ideales, el cuales son:

<span id="page-33-0"></span> **Gas ideal de Maxwell-Boltzmann.** A su vez puede ser gas ideal termodinámico clásico o gas ideal cuántico, dependiendo del enfoque físico aplicado en su estudio.

<span id="page-33-1"></span> **Gas ideal cuántico de Bose.** Está compuesto por bosones, que son un tipo de partículas elementales. Por ejemplo: los fotones, que son partículas que portan radiación electromagnética como la luz visible, son un tipo de bosón.

<span id="page-33-2"></span> **Gas ideal cuántico de Fermi.** Está compuesto por fermiones, que son otro tipo de partículas elementales. Por ejemplo, los electrones, que son una de las partículas que constituyen los átomos, son un tipo de fermión.

### <span id="page-33-3"></span>**Propiedades de los gases ideales**

Algunas de las principales propiedades de los gases ideales son:

Poseen siempre un mismo número de moléculas.

<span id="page-33-4"></span> No tienen fuerzas de atracción o repulsión entre sus moléculas.

 No pueden experimentar transiciones de fase (gaslíquido, gas-sólido).

 Las moléculas del gas ideal ocupan siempre el mismo volumen a las mismas condiciones de presión y temperatura.

#### **Función del modelo del gas ideal**

<span id="page-34-0"></span>La noción de gas ideal surge por la necesidad de comprender el funcionamiento de estos fluidos, ampliamente utilizados en la industria. Por su parte, en lugar de crear un modelo para cada tipo de gas, se recurre a su formulación ideal, es decir, un modelo simplificado a partir del cual se puedan estudiar la mayoría de los gases.

### **Ecuaciones de estado**

<span id="page-34-1"></span>Según el libro Características y Comportamiento de los Hidrocarburos de Ramiro Pérez y Marcías Martínez (1994). Las ecuaciones de estado se usan para correlacionar datos PVT y calcular diferentes propiedades físicas y termodinámicas de sistema de hidrocarburos en un amplio intervalo de valores de presión y temperatura estas ecuaciones son algo complicadas pero exactas.

Las ecuaciones de estado son de gran utilidad, ya que permiten describir las propiedades de los fluidos, mezclas, sólidos e incluso de cuerpos celestes. Cabe destacar, que no existe una única ecuación de estado que permita describir el comportamiento de todas las sustancias para todas las condiciones de presión y temperatura. En este sentido cada una de las ecuaciones de estado tiene sus consideraciones y condiciones de uso, es por ello, que se debe elegir con cuidado la ecuación que mejor se adapte a nuestras condiciones de estudio.

Cabe destacar, que la ecuación de estado que describe un gas se llama ecuación de estado de un gas ideal, la misma es el resultado de combinar dos leyes empíricas válidas para gases muy diluidos, las cuales son la ley de Boyle y la ley de Charles

### **Ley de Boyle**

<span id="page-34-2"></span>La ley de Boyle (1662) da una relación entre la presión de un gas y el volumen que ocupa a temperatura constante. Dicha ley establece que el producto de la presión por el volumen de un gas a temperatura constante es constante. Matemáticamente:

$$
pV = cte
$$

#### **Ecuación 1 Ley de Boile**

### **Ley de Charles**

<span id="page-35-2"></span><span id="page-35-0"></span>La ley de Charles (1787) establece que, a presión constante, el cociente entre el volumen que ocupa un gas y su temperatura, expresada en, es una constante.

Esta ley se expresa de la siguiente manera:

$$
\frac{V}{T} = cte
$$

### **Ecuación 1.2 Ley de Charles 1**

#### **Ley de Avogadro**

<span id="page-35-3"></span><span id="page-35-1"></span>Es una ley formulada en (1811) por Amadeo Avogadro, quien descubrió que, los volúmenes iguales de distintas sustancias gaseosas, medidos en las mismas condiciones de presión y temperatura, contienen el mismo número de moléculas.

Por su parte el uso más frecuente que se le da a las ecuaciones de estado es el de predecir el estado termodinámico de los gases, también son ampliamente utilizadas para predecir el comportamiento de los líquidos y los gases, y para estimar el volumen de los sólidos. Existen varias ecuaciones de estado, ya que al no existir una única ecuación que permita describir el comportamiento de todas las sustancias en cualquier condición de presión y temperatura, se suelen seleccionar las ecuaciones que mejor se adapten a las condiciones en donde se encuentre el fluido, la mezcla, el sólido o sustancia en estudio, dentro de estas ecuaciones se tiene:
#### **Ecuación virial**

Esta ecuación relaciona al factor de compresibilidad con el volumen del gas y unos coeficientes que se encuentran tabulados, de modo, que pueda expresarse Z en función de unas potencias en términos de volumen.

$$
Z = 1 + \frac{B(T)}{v} + \frac{C(T)}{v^2} + \frac{D(T)}{v^3} + \dots
$$

**Ecuación Virial 1.3 1**

Donde B, C, D, etc., son coeficientes viriales. Estos coeficientes, por lo general, se encuentran en los textos de termodinámica, suelen estar expresados en función de la temperatura y son estimados de forma experimental a partir de datos P-V-T de gases.

#### **Ecuación de Van Der Waals (VdW)**

Se trata de una ecuación cúbica de estado desarrollada en (1873) por Van der Waals y es la primera ecuación capaz de predecir el comportamiento de gas y líquido, tomando en cuenta las interacciones moleculares atractivas y repulsivas. Fue propuesta para corregir las dos peores suposiciones de la ley de gases ideales: El tamaño molecular infinitesimal y la ausencia de fuerzas intermoleculares.

La expresión de la ecuación de Van Der Waals es la siguiente:

$$
\left(\mathbf{P}+\frac{\mathbf{a}}{\mathbf{v}^2}\right)(\mathbf{v}-\mathbf{b})=\mathbf{R}\mathbf{T}
$$

**Ecuación VDW 1.4 1**

De manera general queda expresada de la siguiente manera

$$
Z^3 - (1+B)Z^2 + AZ - AB = 0
$$

**Ecuación VDW general 1.4.1 1**

$$
A = \frac{aP}{R^2T^2}
$$

**Ecuación 1.4.2 1**

$$
A = \frac{aP}{R^2T^2}
$$

**Ecuación 1.4.3 1**

$$
A = \frac{aP}{R^2T^2}
$$

**Ecuación 1.4.4 1**

$$
a=\frac{27R^2T^2}{64Pc}
$$

**Ecuación 1.4.5 1**

$$
a=\frac{27R^2T^2}{64Pc}
$$

**Ecuación 1.4.6 1**

Dónde:

- P: Presión del gas.
- v: Volumen específico del gas.
- R: Constante de los gases.
- T. Temperatura

# **Ecuación de Redlich-Kwong (RK)**

Es otra ecuación cúbica de estado, propuesta en 1949 como una mejora a la ecuación de Van der Waals, incluyendo un factor dependiente de la temperatura. Actualmente, cuenta con mucho interés por su uso, debido a su simpleza. No es recomendable para fase líquida ni para estimar equilibrio líquido-vapor, sin embargo, se recomienda para calcular propiedades de fase gaseosa cuando el cociente entre la presión y la presión crítica es menor a la mitad del cociente entre la temperatura y la temperatura crítica

La ecuación de *Redlich-Kwong* se expresa de la siguiente manera:

$$
\mathbf{P} = \frac{\mathbf{RT}}{\mathbf{v} - \mathbf{b}} - \frac{\mathbf{a}}{\sqrt{\mathbf{T}}\mathbf{v}(\mathbf{v} + \mathbf{b})}
$$

**Ecuación RK 1.5 1**

Dónde:

- P: Presión del gas.
- V: Volumen específico del gas
- R: Constante de los gases
- T. Temperatura

# **Ecuación de Soave-Redlich-Kwong (SRK)**

Es una corrección de la ecuación RK realizada en 1973, donde se sustituyó la raíz cuadrada de la temperatura del segundo término por un valor que se expresa en función de la temperatura y el factor acéntrico, quedando la ecuación de la siguiente manera:

$$
P = \frac{RT}{v - b} - \frac{a\alpha}{v(v + b)}
$$
  
Euación SRK 1.6 1  

$$
T_r = \frac{T}{T_c}
$$

**Ecuación 1.6.1 1**

$$
\alpha = \left[1 + m\left(1 - T_{\rm r}^{0.5}\right)\right]^2
$$

# **Ecuación 1.6.2 1**

# $m = 0.480 + 1.574w - 0.17w^2$

# **Ecuación 1.6.3 1**

En donde W es el factor acéntrico y se encuentra tabulado en diferentes textos de termodinámica. Con esta modificación, Soave obtuvo valores casi idénticos en la estimación de la presión de vapor trabajando con hidrocarburos, dejando atrás la limitación de la ecuación RK, ya que no era efectiva para la estimación de la presión de vapor

#### **Ecuación de Peng-Robinson (PR)**

Esta ecuación cúbica de estado fue propuesta en 1976, y tiene como finalidad expresar los parámetros en función de las propiedades críticas y el factor acéntrico. Ofrece resultados muy parecidos a los obtenidos con la ecuación SRK, sin embargo, es muy recomendada para predecir densidades de fase líquida, especialmente en compuestos apolares, siendo en este sentido superior a la ecuación SRK, se expresa de la siguiente manera:

$$
Z^3 - (1 - B)Z^2 + (A - 3B^2 - 2B)Z - (AB - B^2 - B^3) = 0
$$

**Ecuación PR 1.7 1**

Donde dichas constantes se determinan con las siguientes ecuaciones.

$$
A = \frac{aP}{(RT)^2}
$$
  
Ecuación 1.7.1 1  

$$
B = \frac{bP}{RT}
$$

### **Ecuación 1.7.2 1**

$$
a = 0.42747 * \alpha * \frac{(RT_c)^2}{P_c}
$$

**Ecuación 1.7.3 1**

$$
\sqrt{\alpha} = 1 + m * \left[1 - \sqrt{\frac{T}{T_c}}\right]
$$

**Ecuación 1.7.4 1**

| $\sqrt{\alpha} = 1 + m * 1$ |  |
|-----------------------------|--|
|-----------------------------|--|

**Ecuación 1.7.5 1**

$$
b=0.08664*\frac{RT_c}{P_c}
$$

**Ecuación 1.7.6 1**

### **Ecuación de Wohl**

La ecuación de Wohl (llamada así por A. Wohl) está formulada en términos de valores críticos, lo que la hace útil cuando no se dispone de constantes de gas reales, pero no se puede utilizar para densidades altas, ya que, por ejemplo, la isoterma crítica muestra una drástica disminución de la presión cuando el volumen se contrae más allá del volumen crítico.

$$
\frac{ZRT}{ZRT-bP}-\frac{aP}{ZR^2T^3}+\frac{cP}{Z^2R^3T^5}-Z=0
$$

**Ecuación Wohl 1.8 1**

Las constantes de la ecuación general se determinan mediante las siguientes ecuaciones.

$$
a = 6P_cT_cV_c^2
$$

#### **Ecuación 1.8.1 1**

$$
\boldsymbol{b} = \frac{V_c}{4}
$$

**Ecuación 1.8.2 1**

$$
c = P_c T_c^2 V_c^3
$$
  
Ecuación 1.8.3 1

# **Ecuación de Hall Yarborought**

La ecuación de Hall Yarborought es expresada de la siguiente manera:

$$
Z=\frac{0,06125P_{sr}t}{Y}-exp(-1,2(1-t)^2)
$$

**Ecuación H&Y 1.9 1**

Para la ecuación de Yarborough y Halles es conveniente considerar que para mezclas de gas:

**REGLA 1.** 

$$
a_m = \left(\sum_{i=1}^n y_i \bullet \sqrt{a_i}\right)^2
$$

**Ecuación 1.9.1 1**

$$
b_m = \sum_{i=1}^n y_i \bullet b_i
$$

**Ecuación 1.9.2 1 REGLA 2.** 

$$
a_m = \left(\sum_{i=1}^n \sum_{j=i}^n y_i \bullet y_j \bullet a_{ij}\right)
$$

**Ecuación 1.9.3 1**

$$
a_{ij}=\sqrt{a_i\bullet a_j}
$$

**Ecuación 1.9.4 1**

$$
b_m = \sum_{i=1}^n y_i \bullet b_i
$$

**Ecuación 1.9.5 1**

#### **Que es el factor z**

Conocido también como el factor de comprensión, es la razón del volumen molar de un gas con relación al volumen molar de un gas ideal a la misma temperatura y presión. El factor de compresibilidad Z, es un factor de corrección, que se introduce en la ecuación de estado de gas ideal para modelar el comportamiento de los gases reales, los cuales se pueden comportar como gases ideales para condiciones de baja presión y alta temperatura, tomando como referencia los valores del punto crítico, es decir, si, si la temperatura es mucho más alta que la del punto crítico, el gas puede tomarse como ideal, y si la presión es mucho más baja que la del punto crítico el gas también se puede tomar como ideal

Por otro lado este factor se considera como una propiedad termodinámica útil para modificar la ley de los gases ideales para ajustarse al comportamiento de un gas real. En general, la desviación del comportamiento ideal se vuelve más significativa entre más cercano esté un gas a un cambio de fase, sea menor la temperatura o más grande la presión.

#### **Determinación del factor de compresibilidad z**

El valor del factor de compresibilidad z ha sido determinado experimentalmente para algunos gases puros. Este factor puede ser menor o mayor que la unidad dependiendo de la presión y temperatura. A medida que la presión aumenta z disminuye pasando por un mínimo a determinada presión y para aumentos posteriores de presión z aumenta pasando nuevamente por la unidad y sigue aumentando por encima de este valor, para el caso de gases se emplea como condiciones correspondientes la presión y la temperatura pseudoreducidas, cualquier gas tiene el mismo factor de compresibilidad z, en la siguiente figura se puede observar el diagrama correspondiente al factor de compresión.

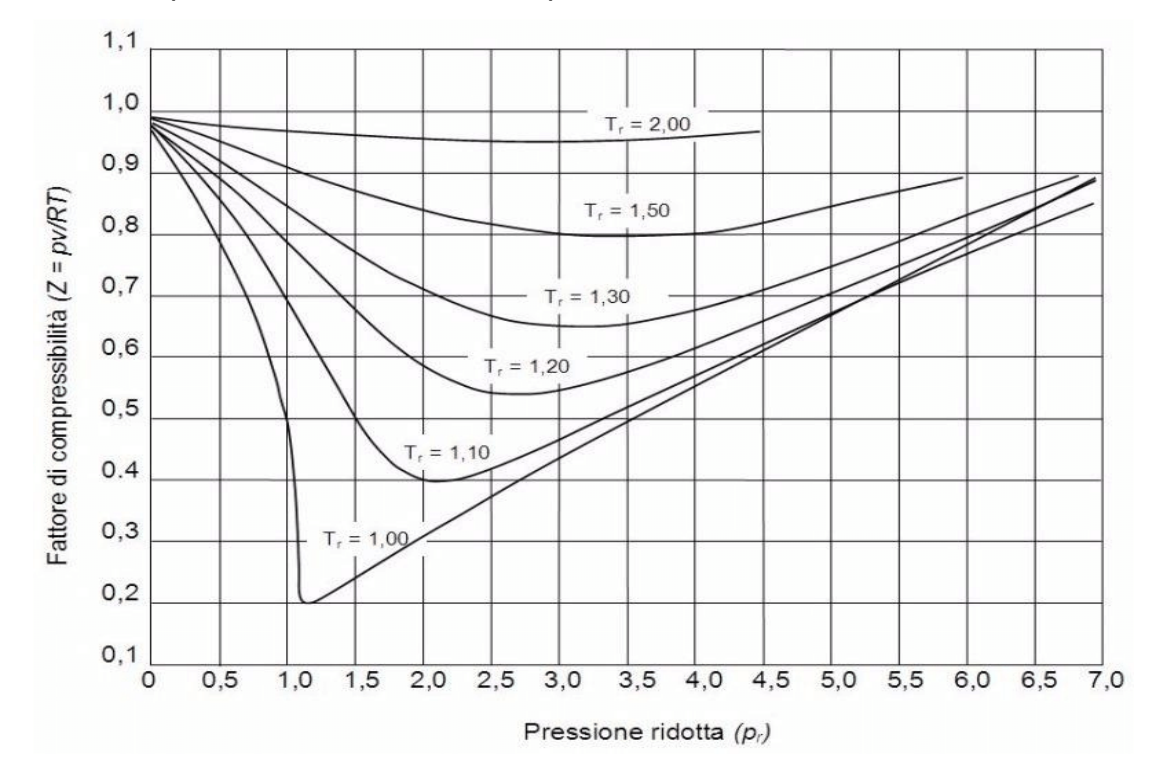

**Figura 2 Diagrama del factor de compresibilidad**

**Fuente**, [https://www.researchgate.net/figure/Figura-3-Diagrama](https://www.researchgate.net/figure/Figura-3-Diagrama-generalizado-del-factor-de-compresibilidad-2_fig3_308205665)[generalizado-del-factor-de-compresibilidad-2\\_fig3\\_308205665](https://www.researchgate.net/figure/Figura-3-Diagrama-generalizado-del-factor-de-compresibilidad-2_fig3_308205665)

### **¿Por qué es necesario comprimir un gas?**

Cuando se comprime un gas disminuye el espacio disponible en el que se mueven sus partículas. En consecuencia, el volumen disminuye pero la cantidad de gas no cambia, dado que el número de partículas contenidas en el recipiente no varía. La disminución del volumen para una cierta cantidad de un gas tiene una consecuencia importante el aumento de la presión. Experimentalmente es posible comprimir gases como ocurre

cuando empujamos el embolo de una bomba de inflar balones esto es posible porque:

1.Los gases son flexibles y se adaptan a cada situación.

2.Entre las partículas del gas hay espacios vacíos.

3.Las partículas del gas se hacen más pequeñas ocupando un espacio menor.

4.Las partículas se mueven más lentamente

#### **Diagrama de fases**

Un diagrama de fase combina gráficos de presión frente a la temperatura para los equilibrios de transición de fase líquido-gas, sólidolíquido y sólido-gas de una sustancia. Estos diagramas indican los estados físicos que existen bajo condiciones específicas de presión y temperatura, y también proporcionan la dependencia de la presión de las temperaturas de transición de fase (puntos de fusión, puntos de sublimación, puntos de ebullición). Los diagramas de fase muestran el estado de la materia a una presión y temperatura determinadas. Muestran los límites entre las fases y los procesos que ocurren cuando la presión y/o la temperatura cambian para cruzar estos límites.

Una de las propiedades de la materia es su estado. Los estados de la materia incluyen fases sólidas, líquidas o gaseosas. A altas presiones y bajas temperaturas, la sustancia se encuentra en fase sólida. A baja presión y alta temperatura, la sustancia se encuentra en fase gaseosa. La fase líquida aparece entre las dos regiones. Por otro lado, Las líneas en un diagrama de fase corresponden a las líneas divisorias entre dos fases. Estas líneas se conocen como límites de fase.

En un punto de un límite de fase, la sustancia puede estar en una u otra de las fases que aparecen a ambos lados del límite. Estas fases existen en equilibrio entre sí. El otro punto de interés es cuando la presión y la temperatura son lo suficientemente altas como para no poder distinguir la diferencia entre las fases líquida y gaseosa. Las sustancias en esta región

pueden adquirir propiedades y comportamientos tanto de gas como de líquido. Esta región se conoce como la región del fluido supercrítico.

En algunos casos existen diagramas de fase que resaltan otros dos puntos de interés. Estos puntos ocurren cuando la presión es igual a 1 atmósfera y cruza una línea límite de fase. La temperatura donde el punto cruza el límite sólido/líquido se denomina punto de congelación normal. La temperatura donde el punto cruza el límite líquido/gas se denomina punto de ebullición normal. Los diagramas de fase son útiles para mostrar lo que sucederá cuando la presión o la temperatura se muevan de un punto a otro. Cuando el camino cruza una línea límite, se produce un cambio de fase.

#### **Cambios de fases.**

Sólido  $\rightarrow$  líquido: fusión Líquido  $\rightarrow$  sólido: congelación Sólido  $\rightarrow$  gas: sublimación  $Gas \rightarrow$  sólido: deposición Líquido  $\rightarrow$  gas: vaporización  $Gas \rightarrow líquido: condensación$ 

Un hidrocarburo se encuentra en una sola fase si la presión y la temperatura están fuera de la envolvente de fases. En este sentido, en la envolvente, coexisten dos fases. Cerca de la curva del punto de burbujeo, la fase gaseosa corresponde predominantemente a metano, pero ingresando más en la región de dos fases, otros componentes livianos e intermedios ingresan en la fase gaseosa.

Por su parte, los primeros componentes líquidos que se separan después de atravesar el punto de rocío (presión mínima a la cual se forma la primera gota de líquido) son los componentes más pesados; los componentes más livianos pasan a la fase líquida en las condiciones que prevalecen más allá de la curva del punto de rocío. Este fenómeno es importante cuando se muestrean fluidos de gas condensado.

La condición de presión y temperatura en la cual se unen las curvas del punto de burbujeo (puntos de la fase liquida en la cual aparecen las primeras burbujas de gas) y la del punto de rocío se denomina punto crítico. En este punto, la densidad y la composición de las fases líquida y gaseosa son idénticas. Cabe destacar, que si la temperatura del yacimiento se encuentra entre la temperatura del punto crítico y la cricondetérmica, se puede separar líquido de la fase gaseosa dentro del yacimiento. Éstos se denominan yacimientos de gas condensado o de condensado retrógrado.

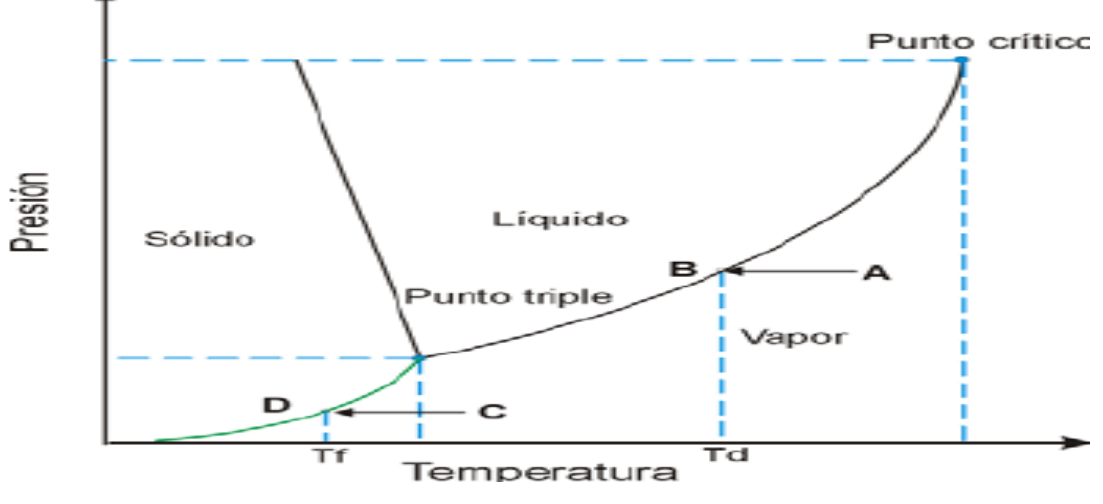

**Figura 3 Diagrama de fases**

**Fuente** https://www.researchgate.net/figure/Diagrama-de-fases-del-agua-En-esta-figura-B-es-el-punto-de-rocio-D-es-el-punto-de\_fig1\_267993842

### **Hoja de cálculo**

Según el equipo de editorial Atecé de Argentina (2021). Una hoja de cálculo o plantilla electrónica es una herramienta digital que consiste en un documento compuesto por filas y columnas en una tabla, conformada por celdas en las que puede ingresarse información alfanumérica y ponerla en relación de manera lógica, matemática o secuencial.

Las hojas de cálculo son una herramienta informática de enorme aplicación y vigencia en los más diversos campos de la actividad humana en el mundo de hoy. Desde administradores, contadores, científicos y jefes de inventario, hasta las profesiones menos dadas a la matemática sacan

provecho de ella y de su capacidad de automatización de ciertas operaciones, como el ordenamiento de datos o combinaciones de las cuatro principales de la matemática: suma, resta, multiplicación y división.

La primera hoja de cálculo fue inventada por Dan Bricklin en 1979 y fue considerada en ese entonces como un software de cuarta generación que permitía a quienes realizaban proyecciones financieras la posibilidad de recalcular automáticamente toda la hoja de trabajo en el momento en el que se cambiaba cualquier valor

### **SISTEMA DE VARIABLES**

La variable, según Bavaresco (1996), "son las diferentes condiciones, cualidades, características o modalidades que asumen los objetos en estudio desde el inicio de la investigación. Constituyen la imagen inicial del concepto dado dentro del marco" (p.76). Mientras que según (Tapia. 2000) es "una propiedad o característica observable en un objeto de estudio, que puede adoptar o adquirir diversos valores y ésta variación es susceptible de medirse". A demás se definen las variables:

 **Variables independientes**: según (Tapia. 2000) son las variables explicativas, o sea los factores susceptibles de explicar las variables dependientes.

Por su parte, la variable independiente seria el desarrollo de la automación de los resultados por medio de una hoja de cálculo para determinar el del factor de compresibilidad z del gas natural

 **Variables dependientes**: (Tapia. 2000) dice que reciben este nombre las variables a explicar, o sea el objeto de investigación, que se intenta explicar en función de otras variables.

En este sentido, las variables dependientes serian todas las propiedades y características del gas natural como presión, volumen, temperatura entre otros.

# **MAPA DE VARIABLES**

**Tabla 1**. Mapa de variables

**Objetivo General: Generar una hoja de cálculo como herramienta digital para la determinación del factor de compresibilidad Z para hidrocarburos gaseosos en la UNELLEZ – VPDS, Barinas** 

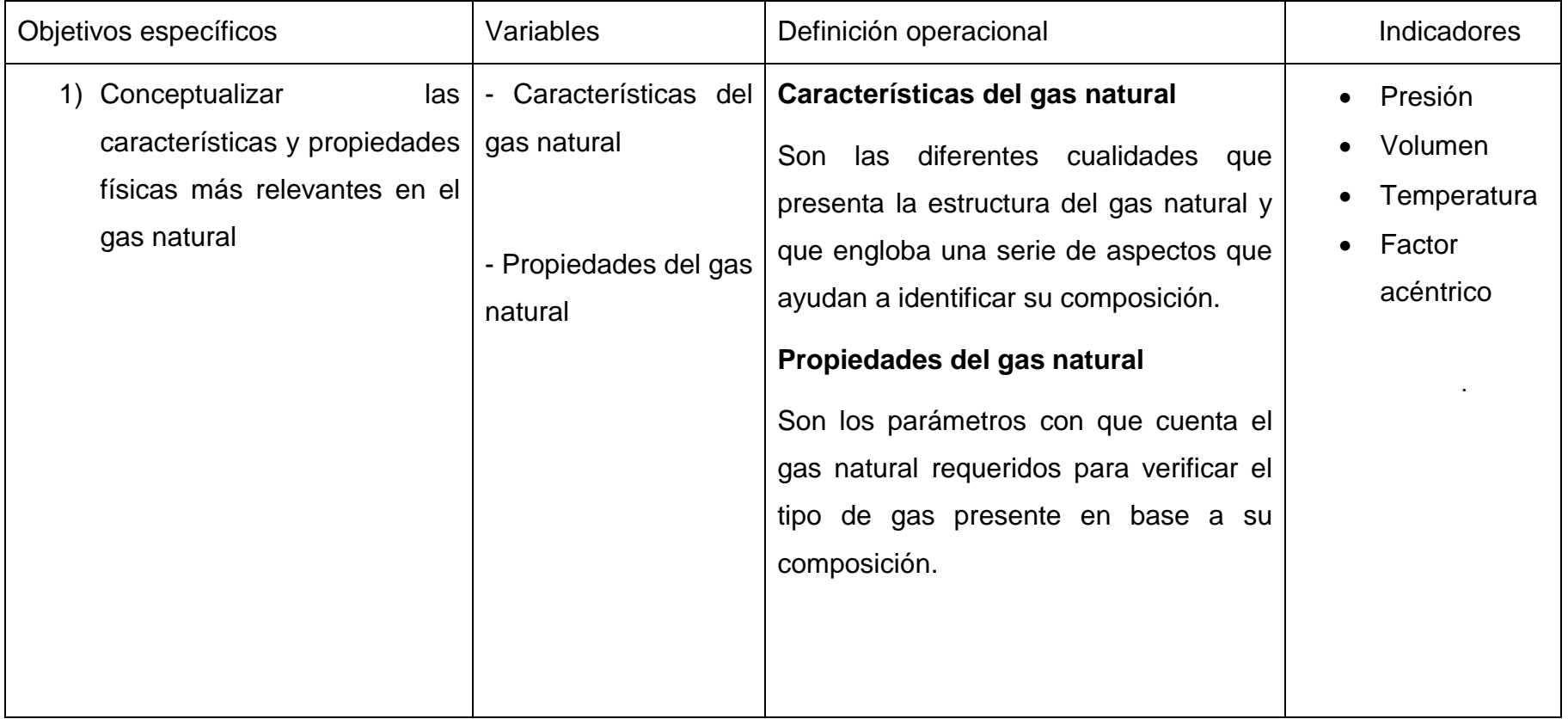

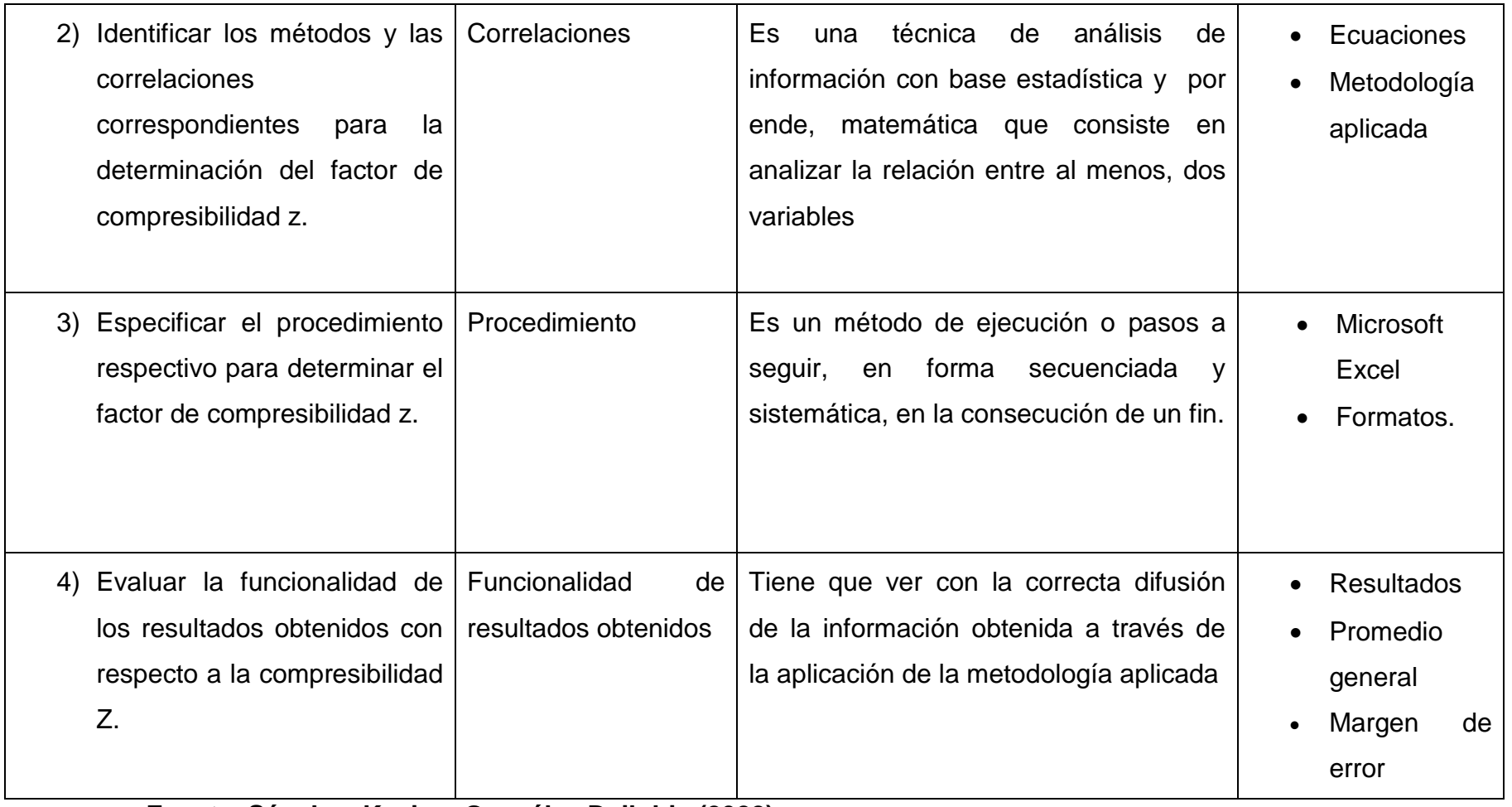

**Fuente. Sánchez Kevin y González Dailubis (2022)**

# **NORMATIVA Y ASPECTOS LEGALES**

Palella y Stracruzzi (2017) indican que las bases legales "son las normativas jurídicas que sustenta el estudio desde la carta magna, las leyes orgánicas, las resoluciones decretos entre otros" (p.55). Es importante que se especifique el número de articulado correspondiente así como una breve paráfrasis de su contenido a fin de relacionarlo con la investigación a desarrollar.

# **CONSTITUCION DE LA REPÚBLICA BOLIVARIANA DE**

#### **VENEZUELA (1999)**

#### **En el capítulo XI de los derechos culturales y educativos plantea.**

Artículo 110. "El Estado reconocerá el interés público de la ciencia, la tecnología, el conocimiento, la innovación y sus aplicaciones y los servicios de información necesarios por ser instrumentos fundamentales para el desarrollo económico, social y político del país, así como para la seguridad y soberanía nacional. Para el fomento y desarrollo de esas actividades, el Estado destinará recursos suficientes y creará el sistema nacional de ciencia y tecnología de acuerdo con la ley…"

De acuerdo a lo anteriormente expuesto, el Estado autoriza a los ciudadanos a realizar investigaciones con el objetivo de obtener desarrollo económico, social y político. Esta investigación contribuye al desarrollo de un área educativa del país creando una opción para un producto que se puede destinar para la parte pedagógica y laboral.

### **Ley de ciencia y tecnología**

Publicación de esta ley**, Caracas (08/12/2010)**

En el capítulo **II** de las competencias de la autoridad nacional en ciencia, tecnología e innovación y sus aplicaciones señala:

**Artículo 17**. Espacios para la investigación y la innovación. El Ejecutivo Nacional, a través de la autoridad nacional con competencia en materia de ciencia, tecnología, innovación a sus aplicaciones, podrá crear los espacios de investigación e innovación que considere necesarios para promover el logro de los objetivos estratégicos establecidos en el Plan Nacional de Desarrollo Económico y Social de la Nación y el Plan Nacional de Ciencia, Tecnología e Innovación.

**Artículo 19**. De la propiedad intelectual. La autoridad nacional con competencia en materia de ciencia, tecnología, innovación y sus aplicaciones, formulará las políticas y los programas donde se establecen las condiciones de la titularidad y la protección de los derechos de propiedad intelectual derivadas de la actividad científica, tecnológica y sus aplicaciones que se desarrollen con sus recursos o los de sus órganos y entes adscritos conjuntamente con el Servicio Autónomo de Propiedad Intelectual (SAPI).

**Artículo 21**. Invención e innovación popular. La autoridad nacional con competencia en materia de ciencia, tecnología, innovación y sus aplicaciones creará mecanismos de apoyo, promoción y difusión de invenciones e innovaciones populares, que generen bienestar a la población o logren un impacto económico o social en la Nación

# **PLAN DE LA PATRIA (2019-2025) Objetivo de la nación:**

Desarrollar las capacidades científico-tecnológicas que hagan viable, potencien y blinden la protección y atención de las necesidades del pueblo y el desarrollo del país potencia.

## **Objetivo estratégico y general**

**1.6.1.5 Democratizar el acceso físico, cultural y económico a las tecnologías de información y comunicación, que contemplen los** 

# **procesos formativos, adecuación de la infraestructura y equipamiento, en particular al sistema educativo**.

1.6.1.5.1 Fomentar la consolidación de los espacios de participación popular en las áreas temáticas y territoriales relacionadas con la ciencia, la tecnología y la innovación.

1.6.1.5.2 Impulsar la formación para la ciencia, tecnología e innovación, a través de formas de organización y socialización del conocimiento científico que permitan la consolidación de espacios de participación colectiva.

1.6.1.5.3 Reimpulsar la red de innovadores y tecnólogos como injerto del sistema científico tecnológico.

**1.6.3.5 Desarrollar una política integral que impulse la creación de centros tecnológicos en centros educativos, universitarios, técnicos, medios, que garanticen procesos formativos integrales y continuos en materia de equipos electrónicos y aplicaciones informáticas en tecnologías libres y estándares abiertos.**

1.6.3.5.1. Fortalecer las capacidades de creación y desarrollo de herramientas informáticas bajo tecnologías libres.

# **CAPITULO III**

# **MARCO METODOLÓGICO**

#### **TIPO DE INVESTIGACIÓN**

La investigación se enmarca en el modelo del paradigma cuantitativo Palella y Martins, (2004: 38), señalan que "la investigación cuantitativa requiere el uso de instrumentos de medición y comparación que proporcionaran datos cuyo estudio necesita la aplicación de modelos matemáticos y estadísticos"

En este sentido, la investigación cuantitativa, tiene como propósito fundamental el hallar leyes generales que expliquen la naturaleza de su objetivo de estudio a partir de la observación, la comprobación y la experiencia; (Hernández, Fernández y Baptista, 1998, p.185), lo que se relaciona con este tipo de investigación debido a que consiste fundamentalmente en la automatización de ecuaciones de estados lo cual requiere de una investigación amplia con respecto a las correlaciones y los procesos necesarios para la obtención de los resultados de las mismas, este estudio permite desarrollar ciertos cálculos e investigaciones de forma cuantitativa para la obtención de los resultados esperados.

La investigación descriptiva para Arias (2004) pag.28., define los estudios de tipo descriptivos como aquellos "que permiten obtener minuciosos datos sobre los fenómenos que se investigan usando técnicas e instrumentos predeterminados, para ofrecer una visión aproximada de la realidad"

Según Sabino (1986) "La investigación de tipo descriptiva trabaja sobre realidades de hechos, y su característica fundamental es la de presentar una interpretación correcta. Para la investigación descriptiva, su preocupación primordial radica en descubrir algunas características

fundamentales de conjuntos homogéneos de fenómenos, utilizando criterios sistemáticos que permitan poner de manifiesto su estructura o comportamiento. De esta forma se pueden obtener las notas que caracterizan a la realidad estudiada". (Pág. 51)

En este sentido, se realiza una observación detallada de las ecuaciones de estados para su posterior análisis y de esta manera dar inicio a la automatización de las ecuaciones por medio del software Excel para posteriormente desarrollar las diferentes correlaciones y obtener el factor de compresibilidad z del gas natural.

### **DISEÑO DE LA INVESTIGACIÓN**

Según Fidias, (2006 p 23), "la investigación exploratoria es aquella que se efectúa sobre un tema u objeto desconocido o poco estudiado, por lo que sus resultados constituyen una visión aproximada de dicho objeto, es decir un nivel superficial de conocimiento".

Por otro lado, los autores, Fernández, Hernández y Baptista, en su libro Metodología de la Investigación (2014), señalan que "La investigación exploratoria, se efectúa normalmente cuando el objetivo a examinar un tema o problema de investigación poco estudiado, del cual se tienen muchas dudas o no se ha abordado antes"

Lo que tiene relación con este trabajo especial de grado ya que se está innovando con una herramienta digital que no se ha desarrollado con anterioridad en base a la determinación del factor de compresibilidad, esto sirve para el aporte de un mejor aprovechamiento del tiempo. Así mismo a través de encuestas desarrolladas por formularios de google a los profesores de la UNELLEZ VPDS BARINAS EDO BARINAS se pudo conocer que con esta herramienta digital se despertaría el conocimiento analítico para los estudiantes ya que existe una falta de conocimiento con respecto a la aplicación de las ecuaciones para la determinación del factor de compresibilidad z.

# **METODOLOGÍA**

Para el desarrollo de la presente investigación se lleva a cabo una serie de procedimientos que permiten realizar cada uno de los procesos requeridos para obtener el resultado esperado que fueron divididos en diferentes fases para llevar un control mucho más completo.

# **FASE I: Recopilación de información.**

En primer lugar se realiza una investigación en donde se cuenta con la utilización de instrumentos pedagógicos (libros, documentos PDF, videos, imágenes, consultas a diferentes profesionales en el tema) que ayudan para la orientación del trabajo. Así mismo se empleó una consulta a través de cuestionarios de google donde se dieron a conocer datos sobre el desconocimiento significativo que acarrea el factor de compresibilidad z.

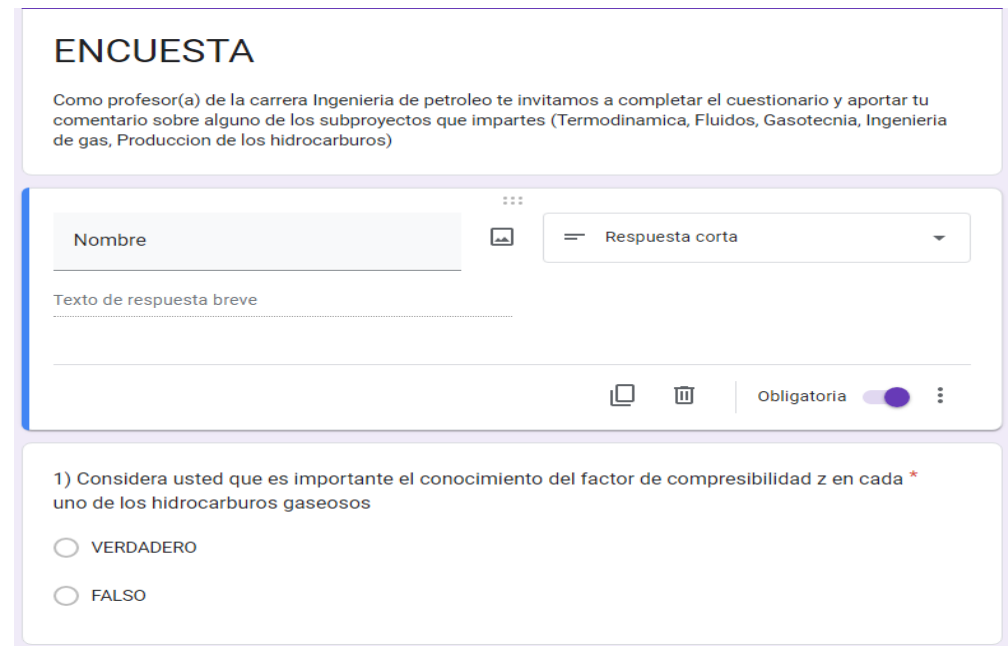

**Figura 4** Formularios de google

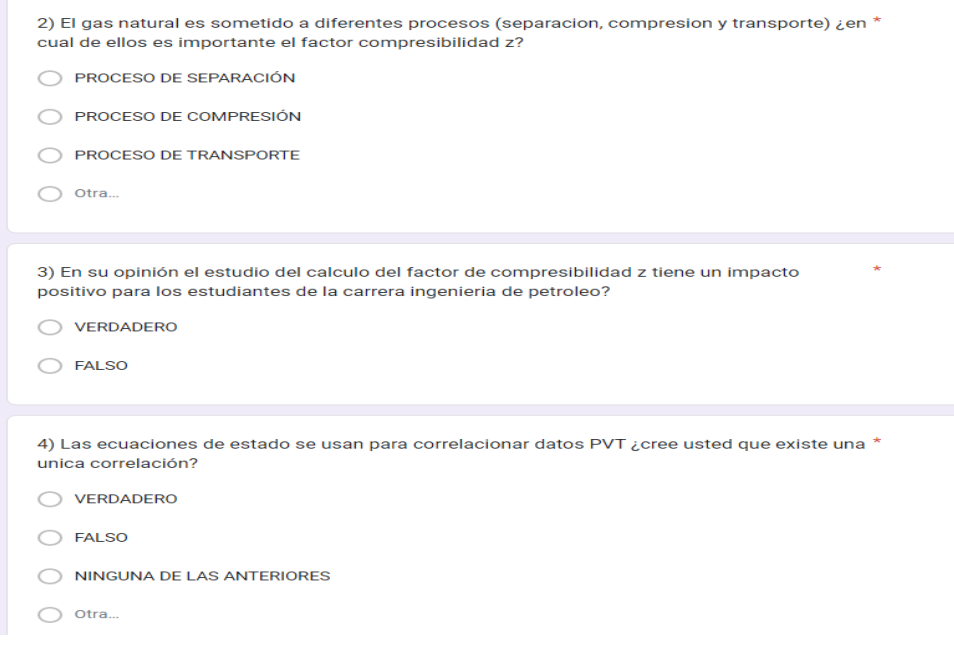

**Figura 5** Formulario de google 1

#### **FASE II: Automatización de las ecuaciones de estados.**

Una vez obtenidas las investigaciones necesarias que son implementadas para el desarrollo de la hoja de cálculo, se inicia con la automatización de las diferentes ecuaciones de estados para obtener los resultados de los cálculos del factor de compresibilidad z. En primer lugar se procede a emplear la herramienta Excel en donde se desarrolla el proceso de automatización, para ello, se adjunta en esta herramienta una tabla con sus respectivos componentes y datos del gas, posteriormente se emplean las diferentes ecuaciones de estado que son analizadas y estudiadas por los autores para así cumplir con el objetivo, finalmente se realiza el proceso de automatización ,y así se obtuvo el factor de compresibilidad z de cada correlación , de igual manera se puede observar el promedio general de todas las correlaciones empleada.

#### **FASE III: Análisis y pruebas generales de los resultados.**

En esta última fase se realizan las pruebas que permiten verificar el correcto funcionamiento de la herramienta mediante pruebas pilotos que se llevaron a cabo de forma satisfactoria**.** 

# **POBLACIÓN Y MUESTRA:**

# **Población**

Según Tamayo (2012) la población es la totalidad de un fenómeno de estudio, incluye la totalidad de unidades de análisis que integran dicho fenómeno y que debe cuantificarse para un determinado estudio integrando un conjunto N de entidades que participan de una determinada característica, y se le denomina la población por constituir la totalidad del fenómeno adscrito a una investigación. Por otro lado, según Hernández, Fernández y Baptista (2014), la población es: "el conjunto de todos los casos que concuerdan con determinadas especificaciones" (p.174). La misma se divide en:

#### **Población finita**

Según Ramírez (1999), una población finita es aquella cuyos elementos en su totalidad son identificables por el investigador, por lo menos desde el punto de vista del conocimiento que se tiene sobre su cantidad total.

#### **Población infinita**

Según castro (2003) la población es infinita Cuando el número de elementos que la forman es infinito, o tan grande que pudiesen considerarse infinitos. (p.75).

En la presente investigación la población son los docentes capacitados de desarrollar los subproyectos que requieren de la determinación del factor de compresibilidad z como (termodinámica, mecánica de fluidos, gasotecnia, ingeniería del gas, producción de los hidrocarburos entre otros)

De igual forma, se concluye que debido a que esta herramienta permite desarrollar pruebas cromatografica de gas, se considera finita

Debido al pequeño tamaño que tiene la población no se necesita la extracción de los resultados requeridos por la muestra para la observación y el análisis. En este sentido, es necesario recopilar información solo de la totalidad de la población. Es decir se aplica lo que se conoce como un muestreo censal el cual Churchill (2003) lo define como "la investigación que abarca toda la población" (p. 448).

# **TÉCNICAS APLICADAS EN LA RECOLECCIÓN DE DATOS.**

Según Arias (2006 p. 146) las técnicas de recolección de datos "son las distintas formas o maneras de obtener la información", el mismo autor señala que los instrumentos son medios materiales que se emplean para recoger y almacenar datos.

Se realiza una investigación profunda en donde los autores se documentan de la información requerida en diferentes recursos de enseñanzas como libros, documentos PDF, videos, papers, y análisis de laboratorios realizados previamente. De igual manera, se llevan a cabo, consultas de forma virtual a través de aplicativos tecnológicos, y de forma presencial con profesionales en el tema a desarrollar.

# **INSTRUMENTOS Y MATERIALES APLICADOS EN LA RECOLECCIÓN DE DATOS**

Con la finalidad de permitir a los docentes de la carrera Ingeniería de petróleo de la UNELLEZ - VPDS BARINAS EDO BARINAS la automatización del factor de compresibilidad z, se hizo fundamental la utilización de una hoja de cálculo en donde se programó de forma que pueda arrojar los resultados de cada correlación de una forma rápida y simple. Así mismo para llevar a cabo este proceso se hizo necesario la utilización de materiales como teléfono inteligente, hojas, lápiz, y computadoras.

# **CAPITULO IV**

# **ANALISIS Y RESULTADOS**

# **Escenario I**

La motivación por la presente investigación surgió debido a que al momento de cursar sub-proyectos como Gasotecnia e Ingeniería de gas se necesitaba del factor tiempo para la culminación de todos los métodos que eran requeridos para la determinación del factor de compresibilidad z. Es por ello, que los autores de esta investigación realizaron una consulta por medio de formularios de google a los profesores y se dio a conocer que con una herramienta automatizada se despertaría más la aplicación del conocimiento analítico al problema presentado al emplear el tiempo para el razonamiento lógico. A continuación se puede apreciar en las figura N 6 y 7 los resultados obtenidos por dicho formulario.

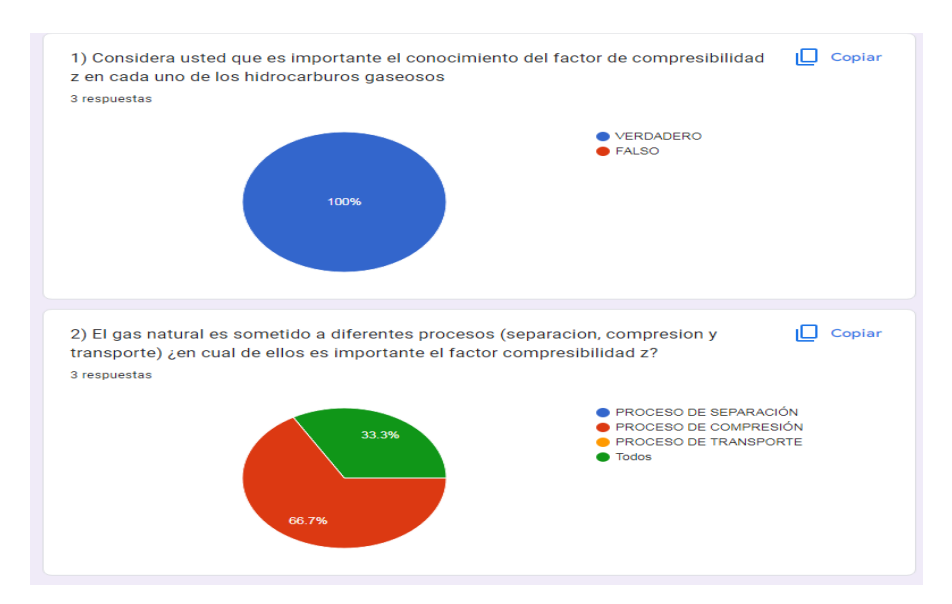

**Figura 6** Resultados obtenidos del formulario google

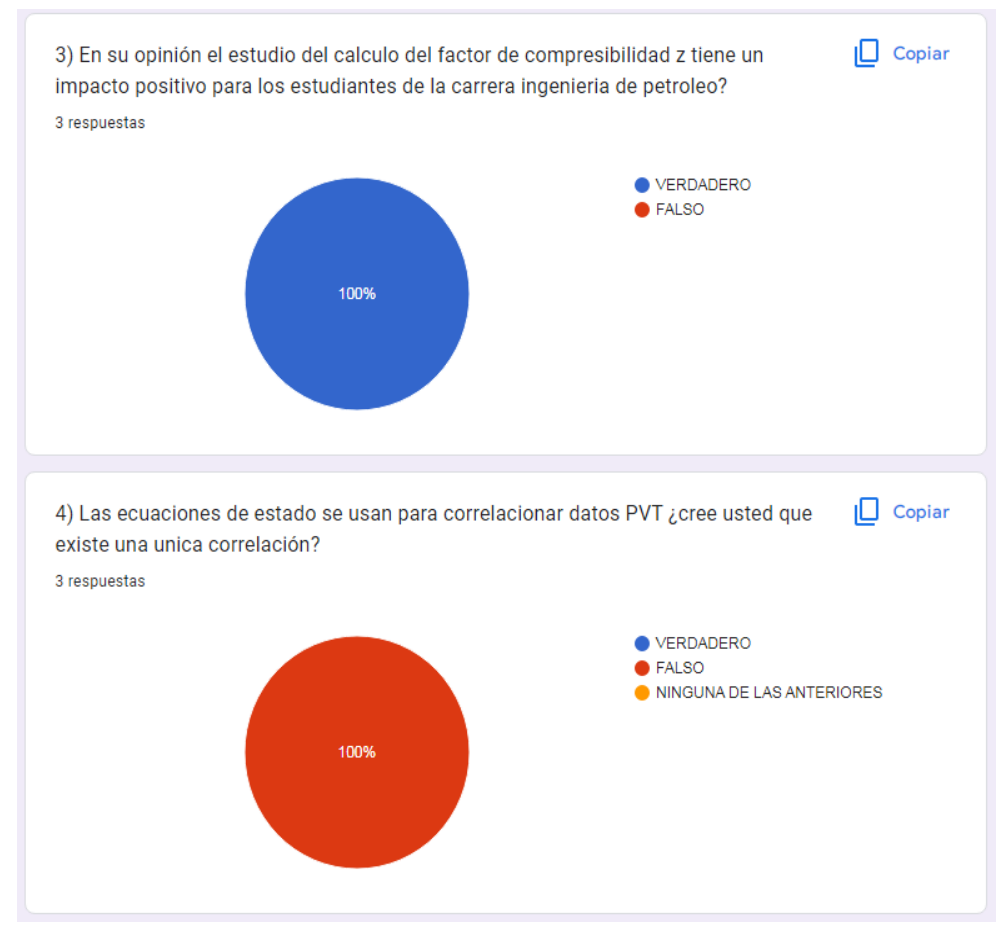

**Figura 7** Resultados obtenidos del formulario google 1

En este sentido, para buscar una solución en base a este problema que facilite la automatización de estos resultados se procedió a buscar opiniones con los profesores especialistas en el área de gas obteniendo respuestas favorables e ideas importantes para la creación de esta herramienta y fue la implementación de una hoja de cálculo en el software Excel pudiendo ser utilizada en todos los programas compatibles con la utilización de hojas de cálculos.

De igual manera, se dio inicio al proceso de investigación orientando el título y el objetivo general del proyecto en base a lo que se deseaba obtener, y posteriormente organizar la investigación en base a cada uno de los objetivos específicos, considerando que se requería de un conocimiento previo el primer objetivo específico que se planteo fue la Conceptualización de las características y propiedades físicas más relevantes del gas natural.

Acá se dio inicio al proceso de esta investigación realizando diferentes interrogantes e indagando toda la información requerida al tema, esta información se puede observar en el capítulo II (marco contextual) donde se presenta la documentación previa para la determinación del factor de compresibilidad z. Del mismo modo, se presenta todo lo relacionado al gas natural y el comportamiento ya sea real e ideal.

#### **Escenario II**

Después de que se realizaron cada una de las investigaciones referentes al gas natural como sus propiedades y características se procedió a estudiar todo lo referente a las ecuaciones de estados. De igual manera, esta documentación se puede observar en el marco teórico del capítulo II (marco contextual) en donde se especifican cada una de las correlaciones que se pueden emplear para la determinación del factor de compresibilidad z. sin embargo, los autores de esta investigación decidieron trabajar con 5 correlaciones debido a que no todas son empleadas para gas natural, es decir existen ecuaciones de estados para gas-liquido, liquido-vapor y gas natural. Por lo tanto se estudiaron las más importantes para determinar el factor de compresibilidad z para el gas natural.

En este sentido, la documentación con relación a cada ecuación de estado se logró extraer del libro características y propiedades de los hidrocarburos donde se presentan las ecuaciones que permitieron el desarrollo del objetivo general. Cabe destacar, que las que se seleccionaron para determinar el factor de compresión fueron la de Van Der Waals, Soave-Redlich-Kwong, Peng-Robinson, Wohl y Hall y Yarborought de esta manera se cumplió con el segundo objetivo específico titulado Identificación de los métodos y las correlaciones correspondientes para la determinación del factor de compresibilidad z.

Una vez seleccionadas estas ecuaciones se pudo observar qué cada una presentan variables diferentes que se amoldan a los datos de la muestra que se presenta. Así mismo se observaron ejemplos sobre ejercicios resueltos que fueron de gran ayuda para un entendimiento mucho más completo sobre cada una de las correlaciones a emplear.

#### **Escenario III**

Después de haber seleccionado y estudiado las ecuaciones que se emplearon, se inició una comunicación con el tutor en donde se decidió realizar una reunión y dialogar sobre la implementación de la hoja de cálculo. En este intercambio de ideas se llegó a la conclusión de trabajar mediante el software Excel y para ello fue necesario indagar sobre la funcionalidad de la hoja de cálculo para posteriormente hacer la automatización que permitió arrojar los resultados de las 5 correlaciones que se emplearon. Es importante resaltar que la muestra para aplicar cada correlación fue extraída del libro "El gas natural principios y aplicaciones" de Marcías J. Martínez.

De esta manera se cumple con el tercer objetivo específico el cual es la especificación del procedimiento respectivo para determinar el factor de compresibilidad z. Se dio inicio elaborando en Excel una tabla con cada uno de los componentes del gas natural utilizando como datos análisis de la muestra de gas natural n la binca 12 fecha 06-11-84 ubicación Anzoategui-Anzoategui del libro anteriormente mencionado, dicha tabla fue elaborada con datos obtenidos por la muestra utilizada, por tabla y calculada por los autores de esta investigación, en el caso del porcentaje molar de la presión y temperatura fueron datos obtenido de la muestra, el volumen crítico, la temperatura crítica, la presión crítica y el factor acéntrico fueron datos extraídos de tablas.

De esta manera, se realizaron cálculos sencillos para la obtención de YI dividiendo el porcentaje molar entre 100, el valor de la temperatura y presión pseudocritica se obtuvieron de la sumatoria total de los datos críticos. Y finalmente M que es una correlación del factor acéntrico se calculó

mediante la ecuación plasmada en la hoja de cálculo. Es importante destacar, que esta tabla de valores incluye los datos necesarios para el cálculo del factor de compresibilidad de cada una de las 5 ecuaciones de estados estudiadas.

Una vez completada la tabla de valores se procedió a incluir de manera ordenada y separada por pestañas el contenido necesario de cada correlación ya que cada una de estas presenta su ecuación general compuesta por diferentes variables por lo que deben ser calculadas para posteriormente ser sustituidas en la ecuación general y así obtener el factor de compresibilidad z. De manera más específica, cada correlación fue insertada en su respectiva hoja o pestaña con la finalidad de que se lograra la compresión total de cada una. Finalmente se realizó el proceso de automatización para así cumplir con el objetivo general de la investigación.

#### **Escenario IV**

Una vez conseguidos los resultados en la hoja de cálculo se procedió a automatizar unas opciones dentro de la misma herramienta que permitieron obtener los resultados con solo agregar los datos y sin la necesidad de realizar la operación matemática respectiva de cada correlación. De igual manera una de las opciones es que va a permite desarrollar los cálculos del promedio general obtenido en base a cada ecuación. Por su parte, se realizó una prueba para verificar la funcionalidad de la herramienta y de esa forma cumplir con el objetivo específico número IV que es la evaluación la funcionalidad de los resultados obtenidos con respecto a la compresibilidad Z.

En este sentido, la herramienta de cálculo se encuentra ordenada de manera que sea entendible para el lector del trabajo, es decir, dicha herramienta se encuentra dividida o separadas en diferentes hojas o pestañas en donde cada una está identificada con su respectivo nombre. Se encuentra enumerada de la siguiente manera:

Pág. N 1: En esta primera parte se inició agregando los datos necesarios para la determinación del factor de compresibilidad para las diferentes ecuaciones de estado, se encuentra identificada como DATOS y se puede encontrar acá además de la tabla de componentes la presión y temperatura del gas, así como también un botón que permite determinar el promedio general del factor z de dicha muestra.

|                         | <b>PRESIÓN DE GAS</b>              |              | 100 LPCA | <b>EQUIVALE A</b>    |                | 100 LPCA   |
|-------------------------|------------------------------------|--------------|----------|----------------------|----------------|------------|
|                         | <b>TEMP. DEL GAS</b>               |              | 90 Zreal | <b>EQUIVALE A</b>    |                | 90 RANKING |
|                         |                                    |              |          |                      |                |            |
|                         | <b>CROMATOGRAFIA DE LA MUESTRA</b> |              |          |                      |                |            |
|                         | <b>COMPONENTES</b>                 | <b>%MOLA</b> |          | <b>COMPONENTES -</b> | <b>SMOLA</b> Y |            |
|                         | <b>CO</b>                          | 0            |          | NC4                  | 0,6            |            |
|                         | CO <sub>2</sub>                    | 12,5         |          | IC5                  | 0,3            |            |
| ٥                       | H <sub>2</sub> S                   | 0            |          | NC <sub>5</sub>      | 0,2            |            |
|                         | <b>SO2</b>                         | 0            |          | IC6                  | 0              |            |
|                         | NH <sub>3</sub>                    | 0            |          | NC <sub>6</sub>      | 0,2            |            |
| $\overline{\mathbf{3}}$ | N <sub>2</sub>                     | 0,1          |          | C7                   | 0,4            |            |
|                         | <b>H2O</b>                         | 0            |          | <b>TOTAL</b>         | 100            |            |
| 5                       | C <sub>1</sub>                     | 76,9         |          |                      |                |            |
| 6                       | C2                                 | 5,8          |          | Zreal_prom           | 0,98064        |            |
|                         | C3                                 | 2,5          |          |                      | Zreal          |            |
| 8 <sup>1</sup>          | IC4                                | 0.5          |          |                      |                |            |

**Figura 8** Promedio general de los resultados de los métodos

Con el resultado del promedio general obtenido se puede observar la buena confiabilidad del producto a través del proceso automatizado, representando un margen de error mínimo lo cual garantiza un alto grado de validez en los resultados de cada uno de los métodos estudiados, de esta forma, se puede verificar que la herramienta digital cumple con el objetivo requerido que es la determinación del del factor de compresibilidad z para el gas natural.

Pág. N 2: Esta pestaña se puede conseguir identificada como CONSTANTES, en donde se cuenta con una tabla de constantes críticas, mg y el factor acéntrico que son utilizadas para la determinación de dichas ecuaciones

| A.              | А                                                           | ь      | U       | υ      | ╘                                                                                         | ۳                      |  |
|-----------------|-------------------------------------------------------------|--------|---------|--------|-------------------------------------------------------------------------------------------|------------------------|--|
| $\mathbf{1}$    |                                                             |        |         |        | CONSTANTES CRÍTICAS Y ELEMENTALES PARA LA DETERMINACIÓN DE Z                              |                        |  |
| $\overline{2}$  | ELEMENTOS $\triangledown$ Pc (Ipca) $\triangledown$ Tc (ºR) |        |         |        | $\blacktriangleright$ Vc (pie3) $\blacktriangleright$ Mg (lb/mol) $\blacktriangleright$ w | $\overline{\mathbf v}$ |  |
| 3               | <b>CO</b>                                                   | 507,5  | 239,57  | 0,0532 | 28,01                                                                                     | 0,05                   |  |
| 4               | CO <sub>2</sub>                                             | 1071   | 547,91  | 0,0344 | 44,01                                                                                     | 0,22                   |  |
| 5               | H <sub>2</sub> S                                            | 1300   | 672,45  | 0,0461 | 34,08                                                                                     | 0,0865                 |  |
| 6               | SO <sub>2</sub>                                             | 1143   | 775,8   | 0,0305 | 64,06                                                                                     | 0,25                   |  |
| $\overline{7}$  | NH <sub>3</sub>                                             | 1646   | 730,2   | 0,0681 | 17,0305                                                                                   | 0,25                   |  |
| 8               | N <sub>2</sub>                                              | 493,1  | 227,49  | 0,051  | 28,0134                                                                                   | 0,04                   |  |
| 9               | H <sub>2</sub> O                                            | 3198,8 | 1165,16 | 0,0497 | 18,0153                                                                                   | 0,34                   |  |
| 10              | C1                                                          | 666,4  | 343,33  | 0,0988 | 16,043                                                                                    | 0,01                   |  |
| 11              | C2                                                          | 706,5  | 549,92  | 0,0783 | 30,070                                                                                    | 0,1                    |  |
| 12 <sup>7</sup> | C <sub>3</sub>                                              | 616    | 666,06  | 0,0727 | 44,097                                                                                    | 0,15                   |  |
|                 | 13 IC4                                                      | 527,9  | 734,46  | 0,0714 | 58,123                                                                                    | 0,18                   |  |
|                 | 14 NC4                                                      | 550,6  | 765,62  | 0,0703 | 58,123                                                                                    | 0,19                   |  |
|                 | 15 IC5                                                      | 490,4  | 829,1   | 0,0684 | 72,150                                                                                    | 0,23                   |  |
|                 | 16 NC5                                                      | 488,6  | 845,8   | 0,0695 | 72,150                                                                                    | 0,25                   |  |
|                 | 17 IC6                                                      | 436,6  | 895,83  | 0,0673 | 86,177                                                                                    | 0,2                    |  |
|                 | 18 NC6                                                      | 436,9  | 913,6   | 0,0688 | 86,177                                                                                    | 0,3                    |  |
| 19              | C7                                                          | 396,8  | 972,7   | 0,0682 | 100,204                                                                                   | 0,35                   |  |
| 20              |                                                             |        |         |        |                                                                                           |                        |  |

**Figura 9** constantes críticas y elementales para la determinación de z

Pág. N 3: una vez ordenadas y completada con todos los datos necesarios las primeras 3 pestañas, se dio inicio a la aplicación de la ecuación 1.4, en donde se insertaron también las ecuaciones específicas 1.4.1, 1.4.2, 1.4.3, 1.4.4, 1.4.5 para determinar las constantes que son indispensables para la determinación del factor de compresibilidad, esta pestaña se encuentra identificada como VANDERW. Por su parte, en el desarrollo del cálculo matemático se determinó que el factor de compresibilidad z, arrojo un resultado de 0.992847538 lo cual es un valor muy aproximado a 1 que es el valor requerido para garantizar un buen

resultado en cuanto a la idealidad de un gas, ya que se debe tomar en consideración que mientras más alejado este el valor obtenido de 1 más lejos está el gas de la idealidad.

|                   | A                         | B            | c                              | D         | E         | F      | G   | H.       | т               | T                          | К              |  |
|-------------------|---------------------------|--------------|--------------------------------|-----------|-----------|--------|-----|----------|-----------------|----------------------------|----------------|--|
| $\overline{2}$    |                           |              |                                |           |           |        |     |          |                 |                            |                |  |
| 3                 |                           |              | $Z^3 - (1+B)Z^2 + AZ - AB = 0$ |           |           |        |     | $Z3 = 1$ |                 |                            |                |  |
| 4                 |                           |              |                                |           |           |        |     |          | $P = -1,05298$  |                            |                |  |
| 5                 | <b>PRESIÓN DE GAS</b>     |              | 100 LPCA                       |           |           |        |     |          | Q= 0,015848     |                            |                |  |
| 6                 | <b>TEMP. DEL GAS</b>      |              | <b>90 RANKING</b>              |           |           |        |     | $R =$    | $-0,000839664$  |                            |                |  |
| 7                 |                           |              |                                |           |           |        |     |          | N= -0,044384011 |                            |                |  |
| 8                 |                           |              |                                |           |           |        |     |          |                 | aP                         |                |  |
| 9                 | COMPONENTES - %MOLAR - Yi |              | $\mathbf{v}$                   | $Yi*PC$   | $Yi*Tc$   | Yi*Vc  |     | A        | 0,0158477       | $A = \frac{1}{R^2T^2}$     |                |  |
|                   | $10$ CO                   | $\Omega$     | 0,0000                         | 0,0000    | 0,0000    | 0,0000 | ΙB  |          | 0,052983387     | bР                         |                |  |
|                   | 11 CO <sub>2</sub>        | 12,5         | 0,1250                         | 133,8750  | 68,4888   | 0,0043 | lR. |          | 0,3621513       | $B = \frac{1}{RT}$         |                |  |
|                   | 12 H <sub>2S</sub>        | $\bf{0}$     | 0,0000                         | 0,0000    | 0,0000    | 0,0000 | la  |          | 0,1683569       |                            | 8PcVc          |  |
|                   | 13 SO <sub>2</sub>        | 0            | 0,0000                         | 0,0000    | 0,0000    | 0,0000 | b   |          | 0,0172692       | $R = -$                    | 3Tc            |  |
|                   | 14 NH3                    | $\mathbf{0}$ | 0,0000                         | 0,0000    | 0,0000    | 0,0000 |     |          |                 |                            | $27R^{2}T^{2}$ |  |
|                   | 15 N <sub>2</sub>         | 0,1          | 0,0010                         | 0,4931    | 0,2275    | 0,0001 | z   |          | 0,992847538     | $a = -$                    | 64Pc           |  |
| 16 C1             |                           | 76,9         | 0,7690                         | 2459,8772 | 896,0080  | 0,0382 |     |          |                 |                            |                |  |
| $17$ $C2$         |                           | 5,8          | 0,0580                         | 38,6512   | 19,9131   | 0,0057 |     |          |                 | RTc<br>$b = \frac{1}{8pc}$ |                |  |
| 18 C <sub>3</sub> |                           | 2,5          | 0,0250                         | 17,6625   | 13,7480   | 0,0020 |     |          |                 |                            |                |  |
|                   | 19 IC4                    | 0,5          | 0,0050                         | 3,0800    | 3,3303    | 0,0004 |     |          |                 |                            |                |  |
|                   | 20 NC4                    | 0,6          | 0,0060                         | 3,1674    | 4,4068    | 0,0004 |     |          |                 |                            |                |  |
|                   | 21 IC5                    | 0,3          | 0,0030                         | 1,6518    | 2,2969    | 0,0002 |     |          |                 |                            |                |  |
|                   | 22 NC5                    | 0,2          | 0,0020                         | 0,9808    | 1,6582    | 0,0001 |     |          |                 |                            |                |  |
|                   | 23 IC6                    | 0            | 0,0000                         | 0,0000    | 0,0000    | 0,0000 |     |          |                 |                            |                |  |
|                   | 24 NC6                    | 0,2          | 0,0020                         | 0,8732    | 1,7917    | 0,0001 |     |          |                 |                            |                |  |
| 25 C7             |                           | 0,4          | 0,0040                         | 1,7476    | 3,6544    | 0,0003 |     |          |                 |                            |                |  |
|                   | 26 TOTAL                  | 100          |                                | 2662,0598 | 1015,5236 | 0,0518 |     |          |                 |                            |                |  |

**Figura 10** Ecuación de estado (VANDERW)

Pág. N 4: SRK en esta cuarta parte se insertó la ecuación 1.6 que es la ecuación general para este caso, así mismo se le agregaron las ecuaciones 1.6.1, 1.6.2 y 1.6.3 que son necesarias para dicha determinación. El resultado obtenido en esta correlación fue de 1.00035 garantizando un resultado exacto respecto al valor que representa la idealidad de un gas.

| $\overline{2}$ |          |                   |                       |                                       |                   |              |              |                                             |                  |                   |                                                               |
|----------------|----------|-------------------|-----------------------|---------------------------------------|-------------------|--------------|--------------|---------------------------------------------|------------------|-------------------|---------------------------------------------------------------|
| 3              | $\Omega$ |                   |                       | $Z^3 - Z^2 + (A - B - B^2)Z - AB = 0$ |                   |              |              |                                             |                  |                   |                                                               |
| 4              | n        |                   |                       |                                       |                   |              |              |                                             |                  |                   | $A = \frac{a_m P}{(RT)^2}$                                    |
| 5              |          | 100 LPCA          |                       |                                       |                   |              |              |                                             |                  |                   |                                                               |
| 6              |          | 90 RANKING        |                       |                                       |                   |              |              |                                             |                  | <b>POR SOLVER</b> | $B = \frac{b_m P}{R T}$                                       |
| 7              |          |                   |                       |                                       |                   |              |              |                                             | <b>IZreal</b>    | 1,00035           |                                                               |
| 8              | 10       | $\overline{r}$ mi | $\blacksquare$ alfa i | $\overline{v}$ bi<br>$\overline{02}$  | $\overline{ }$ ai |              | $\sim$ am    | $\overline{\phantom{a}}$ bm<br>$\mathbf{A}$ |                  | 0,0119703         |                                                               |
| 9              | 0,0000   | 0.55826           | 0,0000                | 0,000000                              | 0,43893           | $\mathbf{0}$ | $\mathbf{0}$ |                                             | $O$ <sub>B</sub> | 0.002731          | $\alpha_i = 0.42747*\alpha*\frac{(RT_c)^2}{P_c}$              |
| 10             | 0,0000   | 0,8177616         | 0,0000                | 0,000000                              | 0,47568           | $\mathbf{0}$ | $\mathbf 0$  |                                             | 0 F(z)           | 0,0095527         |                                                               |
| 11             | 0,0000   | 0,61483412        | 0,0000                | 0,000000                              | 0,48097           | $\mathbf{0}$ | $\mathbf{0}$ |                                             | O P              | -1                | $\sqrt{ac_i} = 1 + m * 1 -$                                   |
| 12             | 0,0000   | 0,8625            | 0,0000                | 0,000000                              | 0,63111           | $\mathbf{0}$ | $\mathbf{0}$ |                                             | 0 <sub>Q</sub>   | 0,0092318         |                                                               |
| 13             | 0,0000   | 0,8625            | 0,0000                | 0,000000                              | 0,41249           | $\mathbf{0}$ | $\mathbf{0}$ |                                             | O R              | $-3,27E-05$       |                                                               |
| 14             | 0,0000   | 0.5426784         | 7457,4421             | 1,443223                              | 0,42897           | 10762.7486   | $\mathbf{0}$ |                                             | 0 <sub>N</sub>   | 0,0095527         | $m = 0.48 + 1.574w - 0.176w^2$                                |
| 15             | 0,0000   | 0,9948144         | 61697,0206            | 2,952658                              | 0,33869           | 182170,214   | $\mathbf{0}$ |                                             |                  |                   |                                                               |
| 16             | 0,0000   | 0,4957224         | 13431,9597            | 1,542353                              | 0,47904           | 20716,8285   | 0            | 0                                           |                  |                   | $b_i = 0,08664 * \frac{RT_c}{P_c}$                            |
| 17             | 0,0000   | 0,63564           | 40046,3091            | 1,900241                              | 0,72375           | 76097,6345   | $\mathbf{0}$ | n                                           |                  |                   |                                                               |
| 18             | 0,0000   | 0,71214           | 74587,6525            | 2,103556                              | 1,00538           | 156899,267   | 0            |                                             |                  |                   | $a_i = \alpha_i * ac_i$                                       |
| 19             | 0,0060   |                   | 0,7576176 112054,0230 | 2,227285                              | 1,29365           | 249576,277   | 2,99745659   | 0,00776188                                  |                  |                   |                                                               |
| 20             | 0,0030   |                   | 0,7727064 119160,3832 | 2,273393                              | 1,29293           | 270898,425   | 1,5614371    | 0,0038788                                   |                  |                   |                                                               |
| 21             | 0,0020   |                   | 0,8327096 167595,9210 | 2,428472                              | 1,57201           | 407002,007   | 1,27593418   | 0,00314402                                  |                  |                   | $a_m = \left[ \sum_{i=1}^{\infty} (y_i * \sqrt{a_i}) \right]$ |
| 22             | 0,0000   |                   | 0,8625 180216,7510    | 2,500036                              | 1,60958           | 450548,391   | 0            |                                             |                  |                   |                                                               |
| 23             | 0,0020   |                   | 0,78776 214085,0033   | 2,365657                              | 1,90784           | 506451,719   | 1,42330843   | 0,00381567                                  |                  |                   |                                                               |
| 24             | 0.0040   |                   | 0,93636 253741,5272   | 2.697705                              | 1,94434           | 684519.765   | 3.30942839   | 0,00777738                                  |                  |                   | $b_m = \sum_{i=1}^{NC} (y_i * b_i)$                           |
| 25             | 0,017    |                   |                       |                                       |                   |              |              | 111,67342 0,0263777                         |                  |                   |                                                               |

**Figura 11** Ecuación de estado (SRK)

Pág. N 5: En esta pestaña fue creado el método de PEN ROBINSON, dentro del cual se realizaron los cálculos matemáticos correspondientes a esta correlación adjuntando una tabla de datos y las ecuaciones 1.7, 1.7.1, 1.7.2, 1.7.3, 1.7.4, 1.7.5, 1.7.6. En sentido se pudo determinar el valor del factor de compresibilidad z arrojando como resultado 0,90999177 el cual presenta un margen de error mínimo, es decir se encuentra cerca del valor requerido para la idealidad del gas.

|                       |       |                       |                                         |                                                                                                    |                                                                                                    |                                                             |                                                                                                    |                                                                                                    |                                                                                                | 1                                             |                                                                                                    |
|-----------------------|-------|-----------------------|-----------------------------------------|----------------------------------------------------------------------------------------------------|----------------------------------------------------------------------------------------------------|-------------------------------------------------------------|----------------------------------------------------------------------------------------------------|----------------------------------------------------------------------------------------------------|------------------------------------------------------------------------------------------------|-----------------------------------------------|----------------------------------------------------------------------------------------------------|
|                       |       |                       |                                         |                                                                                                    |                                                                                                    |                                                             |                                                                                                    |                                                                                                    |                                                                                                | $-0,96303$                                    |                                                                                                    |
| <b>PRESIÓN DE GAS</b> |       |                       |                                         | $A =$                                                                                                    | 5,58319427                                                                                                    |                                                             |                                                                                                    |                                                                                                    |                                                                                                | 5,505162                                      |                                                                                                    |
| <b>TEMP, DEL GAS</b>  |       |                       |                                         | $B =$                                                                                                    |                                                                                                    |                                                             |                                                                                                    |                                                                                                    |                                                                                                | $-0,2078083$                                  |                                                                                                    |
| Ctte $R =$            |       |                       |                                         |                                                                                                    |                                                                                                    |                                                             |                                                                                                    |                                                                                                    |                                                                                                | 4,75792044                                    |                                                                                                    |
|                       |       |                       |                                         |                                                                                                    |                                                                                                    |                                                             |                                                                                                    |                                                                                                    |                                                                                                |                                               |                                                                                                    |
|                       |       | lmi                   | lac i                                   | alfa i                                                                                                    | bi                                                                                                    | ai                                                          | lam                                                                                                    | <b>bm</b>                                                                                                    |                                                                                                | 0,90999177 POR SOLVER                         |                                                                                                    |
| 11 CO                 |       | 0,451077              |                                         | 5955,7213                                                                                                    |                                                                                                    | 8217,04707                                                  | 0,00000                                                                                                    | 0,00000                                                                                                    |                                                                                                |                                               |                                                                                                    |
| 12 CO <sub>2</sub>    | 0,125 | 0,700867              |                                         | 14761,6372                                                                                                    | 0,427150                                                                                                    |                                                             |                                                                                                    | 0,05339                                                                                                    |                                                                                                |                                               |                                                                                                    |
| 13 H <sub>2</sub> S   | 0     |                       |                                         | 18318,1743                                                                                                    |                                                                                                    |                                                             | 0,00000                                                                                                    | 0,00000                                                                                                    |                                                                                                |                                               |                                                                                                    |
| 14 SO <sub>2</sub>    | 0     |                       |                                         | 27730,5743                                                                                                    |                                                                                                    | 61576,98751                                                 |                                                                                                    | 0,00000                                                                                                    |                                                                                                |                                               |                                                                                                    |
| 15 NH3                |       |                       |                                         | 17059,2279                                                                                                    | 0,370401                                                                                                    |                                                             | 0,00000                                                                                                    | 0,00000                                                                                                    |                                                                                                |                                               |                                                                                                    |
| 16 N2                 | 0,001 | 0,435897              |                                         | 5527,0725                                                                                                    | 0,385201                                                                                                    |                                                             | 0,08637                                                                                                    | 0,00039                                                                                                    |                                                                                                |                                               |                                                                                                    |
| 17 C1                 | 0,769 |                       |                                         | 22350,6208                                                                                                    |                                                                                                    |                                                             | 187,00600                                                                                                    | 0,23388                                                                                                    |                                                                                                |                                               |                                                                                                    |
| 18 C <sub>2</sub>     | 0,058 |                       | 1,41691                                 | 9315,2403                                                                                                    | 0,430167                                                                                                    |                                                             | 6,66340                                                                                                    | 0,02495                                                                                                    |                                                                                                |                                               |                                                                                                    |
| 19 C3                 | 0,025 |                       | 1,72477                                 | 22541,9980                                                                                                    | 0,649902                                                                                                    |                                                             |                                                                                                    | 0,01625                                                                                                    |                                                                                                |                                               |                                                                                                    |
| 20 IC4                | 0,005 | 0,599901              |                                         | 37927,2660                                                                                                    |                                                                                                    |                                                             | 1,34317                                                                                                    | 0,00451                                                                                                    |                                                                                                |                                               |                                                                                                    |
| 21 NC4                | 0,006 |                       |                                         | 53813,3686                                                                                                    |                                                                                                    | 108239,92682                                                | 1,97399                                                                                                    | 0,00697                                                                                                    |                                                                                                |                                               |                                                                                                    |
| 22 IC5                | 0,003 |                       | 2,05162                                 |                                                                                                    |                                                                                                    |                                                             | 1,01746                                                                                                    | 0,00348                                                                                                    |                                                                                                |                                               |                                                                                                    |
| 23 NC5                | 0,002 |                       |                                         | 73819,1284                                                                                                    |                                                                                                    |                                                             | 0,80394                                                                                                    | 0,00282                                                                                                    |                                                                                                |                                               |                                                                                                    |
| 24 IC6                | 0     |                       |                                         | 77105,8702                                                                                                    |                                                                                                    |                                                             | 0,00000                                                                                                    | 0,00000                                                                                                    |                                                                                                |                                               |                                                                                                    |
| 25 NC6                | 0,002 |                       |                                         |                                                                                                    |                                                                                                    |                                                             | 0,90799                                                                                                    | 0,00343                                                                                                    |                                                                                                |                                               |                                                                                                    |
| 26 C7                 | 0,004 |                       |                                         |                                                                                                    |                                                                                                    |                                                             | 1,97652                                                                                                    | 0,00698                                                                                                    |                                                                                                |                                               |                                                                                                    |
| 27 TOTAL              | 0,017 |                       |                                         |                                                                                                    |                                                                                                    |                                                             | 52086,96902                                                                                                    | 0,35705                                                                                                    |                                                                                                |                                               |                                                                                                    |
|                       |       | <b>COMPONENTES 10</b> | 100 LPCA<br><b>90 RANKING</b><br>10,732 | 0,506023<br>0,743328<br>0,743328<br>0,867796<br>0,390035<br>0,526164<br>0,643496<br>0,657920<br>0,715074<br>0,743328<br>0,672289<br>0,813017 | 1,37969<br>2,00736<br>1,74478<br>2,22054<br>2,19740<br>1,34960<br>2,64587<br>1,90270<br>2,01139<br>2,18885<br>2,25256<br>2,12926 | $F(z) =$<br>56065,5229<br>96799,4784<br>2,42686 100608,7333 | аP<br>4,75792044<br>$A =$<br>0,03696652<br>$B = \frac{bP}{RT}$<br>0,394146<br>0,431894<br>0,566714<br>0,304130<br>0,902803<br>1,161654 | $\overline{(RT)^2}$<br>29631,85869<br>31961,10514<br>37485,98373<br>7459,35840<br>59136,87808<br>13198,83566<br>38879,73065<br>72164,11638<br>1,161014 115024,93490<br>1,411616 161579,31570<br>1,445355 173685,41777<br>1,713177 206111,27001<br>1,745960 244163,57638 | $Z^3 - (1 - B)Z^2 + (A - 3B^2 - 2B)Z - (AB - B^2 - B^3) = 0$<br>21,51738<br>0,00000<br>4,92949 | $Z3=$<br>P=<br>Q=<br>$R =$<br>$N =$<br>Zreal= | $a = 0.42747 * \alpha * \frac{(RT_c)^2}{P_c}$<br>$\sqrt{\frac{T}{T_c}}$<br>$\sqrt{\alpha}$ = 1 + m *   1 -<br>$m = 0,48 + 1,574w - 0,176w^2$<br>$b=0.08664*\frac{RT_c}{P_c}$ |

**Figura 12** Ecuación de estados (PENG ROBINSON)

Pág. N 6: Al igual que en las pestañas anteriores se llevó acabo la tabla de datos, agregando en cada columna los datos necesarios para la sustitución de los mismo en cada ecuación, acá fueron utilizadas las ecuaciones 1.8, 1.8.1 .1.8.2 y 1.8.3 arrojando como resultado del factor de z 0,99998778 el cual es bastante aceptable con respecto a la idealidad del gas

|                         | <b>ZRT</b>   | $\alpha P$                                                                | $\boldsymbol{c}\boldsymbol{P}$ |                        |               |  |                                  |  |
|-------------------------|--------------|---------------------------------------------------------------------------|--------------------------------|------------------------|---------------|--|----------------------------------|--|
|                         |              | $\frac{2R}{ZRT - bP} - \frac{2R}{ZR^2T^3} + \frac{2R}{Z^2R^3T^5} - Z = 0$ |                                |                        |               |  | $a = 6P_cT_cV_c^2$               |  |
|                         |              |                                                                           |                                |                        |               |  | $\boldsymbol{b} = \frac{V_c}{4}$ |  |
| <b>PRESIÓN DE GAS</b>   |              | 100 LPCA                                                                  |                                | Zreal=                 | 0,99998778    |  | $c = P_c T_c^2 V_c^3$            |  |
| <b>TEMP. DEL GAS</b>    |              | <b>90 RANKING</b>                                                         |                                | $F(z) =$               | $-0,05151797$ |  |                                  |  |
| Ctte $R =$              | 10,732       |                                                                           |                                |                        |               |  |                                  |  |
|                         |              |                                                                           |                                |                        |               |  |                                  |  |
| <b>COMPONENTES</b> Y Yi |              | $\blacksquare$ bi<br>$  \cdot  $ ai                                       | $\overline{\phantom{a}}$ ci    | ŀ۰                     |               |  |                                  |  |
| $\mathbf{co}$           | $\mathbf{0}$ | 0,0000                                                                    | $\mathbf{0}$                   | 0,0000                 |               |  |                                  |  |
| CO <sub>2</sub>         | 0,125        | 520,8070                                                                  | 0,001075                       | 1636,0375              |               |  |                                  |  |
| H2S                     | $\mathbf{0}$ | 0,0000                                                                    | $\bf{0}$                       | 0,0000                 |               |  |                                  |  |
| <b>SO2</b>              | $\mathbf{0}$ | 0,0000                                                                    | $\mathbf{0}$                   | 0,0000                 |               |  |                                  |  |
| <b>NH3</b>              | $\mathbf{0}$ | 0,0000                                                                    | $\mathbf{0}$                   | 0,0000                 |               |  |                                  |  |
| N <sub>2</sub>          | 0,001        | 1,7506                                                                    | 0,00001275                     | 3,3851                 |               |  |                                  |  |
| C1                      | 0,769        | 42477,8984                                                                |                                | 0,00955483 409971,5568 |               |  |                                  |  |
| C <sub>2</sub>          | 0,058        | 777,2127                                                                  | 0,0014326                      | 4393,9724              |               |  |                                  |  |
| C <sub>3</sub>          | 0,025        | 357,2946                                                                  | 0,00048938                     | 2564,1090              |               |  |                                  |  |
| IC4                     | 0,005        | 65,0555                                                                   | 9,0875E-05                     | 525,0258               |               |  |                                  |  |
| NC4                     | 0,006        | 71,1572                                                                   | 0,0001071                      | 621,9190               |               |  |                                  |  |
| IC5                     | 0,003        | 37,5001                                                                   | 5,2725E-05                     | 336,3953               |               |  |                                  |  |
| NC5                     | 0,002        | 22,8271                                                                   | 0,0000342                      | 215,7559               |               |  |                                  |  |
| IC <sub>6</sub>         | $\mathbf{0}$ | 0.0000                                                                    | $\mathbf{0}$                   | 0,0000                 |               |  |                                  |  |
| NC <sub>6</sub>         | 0,002        | 21,2579                                                                   | 0,00003365                     | 213,6044               |               |  |                                  |  |
| C7                      | 0,004        | 45,3447                                                                   | 0,0000688                      | 475,0284               |               |  |                                  |  |
| <b>TOTAL</b>            | 0,017        | 44398,1058                                                                |                                | 0,0129519 420956,7896  |               |  |                                  |  |

**Figura 13** Ecuación de estado (WHOLS)

Pág. N 7: Finalmente se desarrolló la ecuación de Hall Yarborought, esta se encuentra identificada con las iniciales del método ( H&Y) y resulta más elemental que las demás ecuaciones debido a que solo se sustituyen los datos críticos que se encuentran en la tabla ,utilizando así la ecuación 1.9 y obteniendo un resultado de 1

| $\mathbf{Z}=-$ |                   | $\frac{0.06125P_{sr}t}{Y}-exp(-1.2(1-t)^2)$<br>$0.1 \leq Psr \leq 24$<br>Rango de aplicación-<br>$1,2 \leq$ Tsr $\leq 3,0$ |            |            |            |              |  |  |  |
|----------------|-------------------|----------------------------------------------------------------------------------------------------|------------|------------|------------|--------------|--|--|--|
|                | 100 LPCA          |                                                                                                    |            |            | a          | 0,125000     |  |  |  |
|                | <b>90 RANKING</b> |                                                                                                    |            |            | b          | $\mathbf 0$  |  |  |  |
|                |                   |                                                                                                    |            |            | <b>Fsk</b> | 14,15954737  |  |  |  |
|                |                   |                                                                                                    |            |            | Tsc'       | 1001,364053  |  |  |  |
| Yi             | Pc                | Тc                                                                                                    | <b>Psc</b> | <b>Tsc</b> | Psc'       | 2624,942433  |  |  |  |
| O              | 507.5             | 239,57                                                                                                    | 0          | O          | Psr        | 0.038096074  |  |  |  |
| 0,125          | 1071              | 547,91                                                                                                    | 133,875    | 68,48875   | Tsr        | 0.089877402  |  |  |  |
| o              | 1300              | 672,45                                                                                                    | 0          | $\Omega$   | t          | 0,000998638  |  |  |  |
| 0,000000       | 1143              | 775,8                                                                                                    | 0          | o          | exp        | 2,182816159  |  |  |  |
| 0.000000       | 1646              | 730.2                                                                                                    | $\Omega$   | $\Omega$   | в          |              |  |  |  |
| 0,001000       | 493,1             | 227,49                                                                                                    | 0,4931     | 0,22749    | c          |              |  |  |  |
| 0.769000       | 3198.8            | 1165,16                                                                                                    | 2459,8772  | 896,00804  | D          |              |  |  |  |
| 0,058000       | 666,4             | 343,33                                                                                                    | 38,6512    | 19,91314   | F(y)       | 7,01845E-07  |  |  |  |
| 0,025000       | 706,5             | 549,92                                                                                                    | 17,6625    | 13,748     | Y          | o            |  |  |  |
| 0.005000       | 616               | 666,06                                                                                                    | 3,08       | 3,3303     | Zreal      | $\mathbf{1}$ |  |  |  |
| 0.006000       | 527.9             | 734.46                                                                                                    | 3,1674     | 4,40676    |            |              |  |  |  |
| 0.003000       | 550.6             | 765,62                                                                                                    | 1,6518     | 2.29686    |            |              |  |  |  |
| 0,002000       | 490,4             | 829.1                                                                                                    | 0,9808     | 1,6582     |            |              |  |  |  |
| 0,000000       | 488,6             | 845,8                                                                                                    | o          | $\Omega$   |            |              |  |  |  |
| 0,002000       | 436,6             | 895,83                                                                                                    | 0,8732     | 1,79166    |            |              |  |  |  |
| 0.004000       | 436,9             | 913,6                                                                                                    | 1.7476     | 3,6544     |            |              |  |  |  |
| 0,017          |                   |                                                                                                    | 2662,0598  | 1015,5236  |            |              |  |  |  |

**Figura 14** Ecuación de estados (H&Y)

Después de la obtención de estos valores se implementó el complemento Macro el cual tiene el sentido de evitar la repetición de órdenes o partes idénticas en un programa, permitiendo agilizar la tarea operativa. Esto nos permitió insertar en la hoja de cálculo un botón que determinara la z real promedio general de las correlaciones. Cabe destacar, que el resultado del promedio obtenido fue 0.98064 que representa un resultado aceptable como factor de compresibilidad. Por su parte, se realizaron con las herramientas digitales pruebas pilotos las cuales fueron de forma satisfactoria obteniendo resultados requeridos en su función automatizada.

En la Figura 15 se puede apreciar la hoja que va a permitir determinar el promedio general de todos los métodos, en la misma, se pueden apreciar tres botones que cumplen una función diferente, la opción limpiar nos va a permitir eliminar los datos que puedan variar en el ejercicio, al colocar los datos requeridos se determina las iteraciones y posteriormente se pulsa sobre el botón del cálculo del factor z para obtener el resultado promedio de cada método respectivo.

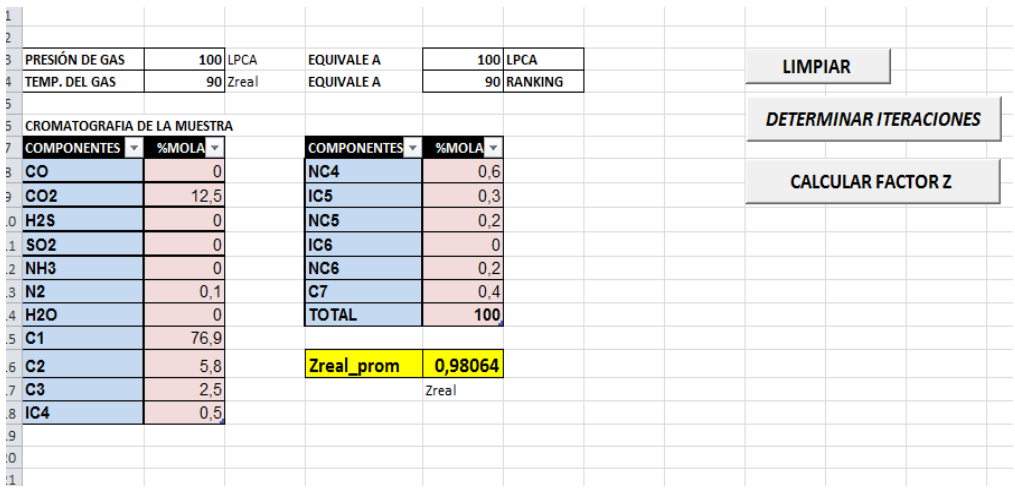

# **Figura 15** página de promedio general

A continuación se presentan las muestras empleadas para el análisis operativo de la herramienta digital que se utilizarón para realizar las pruebas necesarias para la verificación del producto.

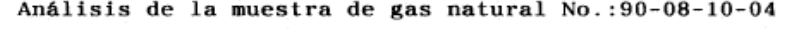

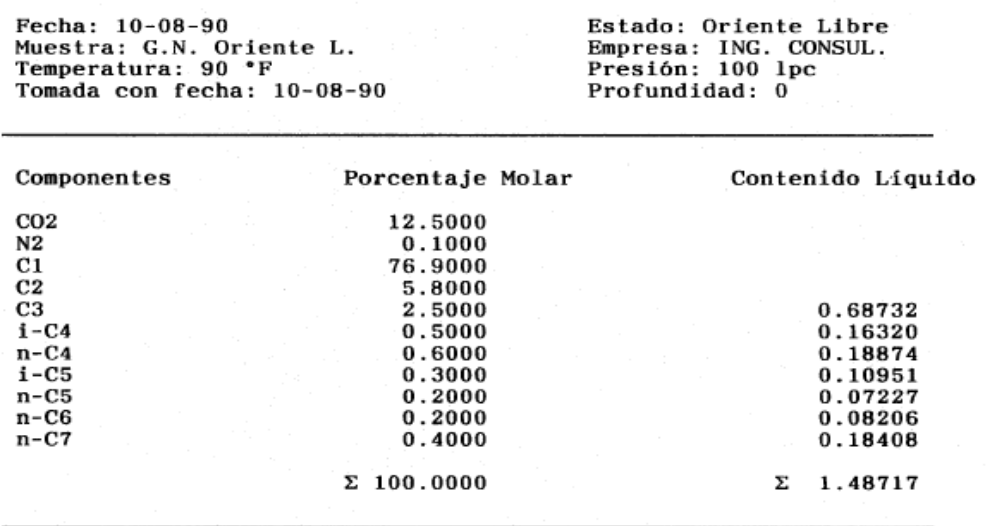

**Figura 16** Muestra numero 1
Análisis de la muestra de gas natural No.: 90-08-10-01

Fecha: 10-08-90<br>Muestra: G. N. Occid. Aso.<br>Temperatura: 90 °F Tomada con fecha: 10-08-90 Estado: Occidente Asociado<br>Empresa: ING. CONS.<br>Presión: 100 lpc<br>Profundidad: 0

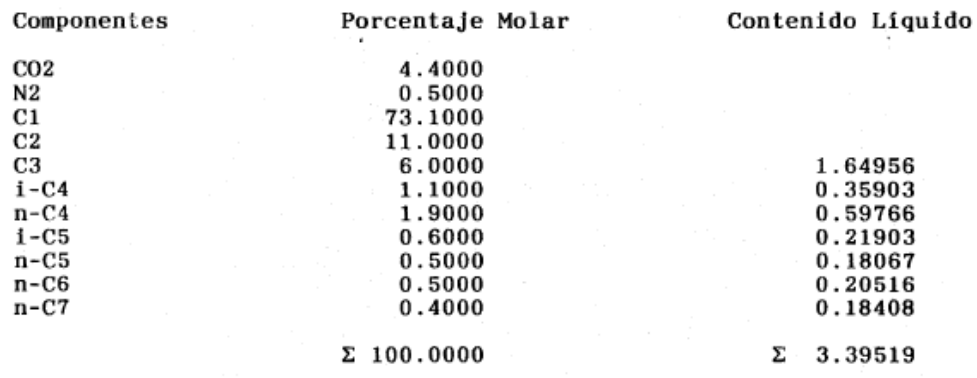

## **Figura 17** Muestra numero 2

Análisis de la muestra de gas natural No.: 90-08-10-01

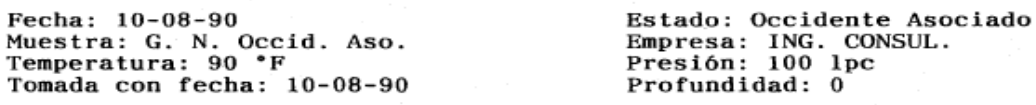

| Componentes     | Porcentaje Molar  | Contenido Líquido |
|-----------------|-------------------|-------------------|
| CO <sub>2</sub> | 4.3120            |                   |
| $_{\rm H2S}$    | 2.0000            |                   |
| N2              | 0.4900            |                   |
| C1              | 71.6380           |                   |
| C2              | 10.7800           |                   |
| C <sub>3</sub>  | 5.8800            | 1.61657           |
| $\pm$ – C4      | 1.0780            | 0.35185           |
| $n - C4$        | 1.8620            | 0.58571           |
| $i$ – $C5$      | 0.5880            | 0.21465           |
| n-C5            | 0.4900            | 0.17705           |
| n-C6            | 0.4900            | 0.20106           |
| $n - C7$        | 0.3920            | 0.18040           |
|                 | $\Sigma$ 100.0000 | 3.32728<br>Σ      |
|                 |                   |                   |

**Figura 18** Muestra numero 3

Análisis de la muestra de gas natural No.: 90-08-10-03

Fecha: 10-08-90<br>Muestra: G.N. Guarico L.<br>Temperatura: 80 °F Tomada con fecha: 10-08-90 Estado: Guárico L. #2.<br>Empresa: ING. CONSUL.<br>Presión: 100 lpc<br>Profundidad: 0

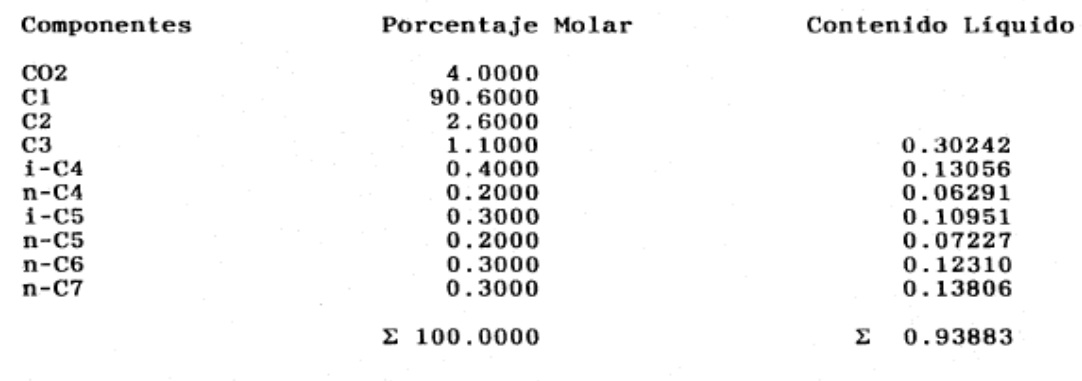

### **Figura 19** Muestra numero 4

Análisis de la muestra de gas natural No.: 90-08-10-04

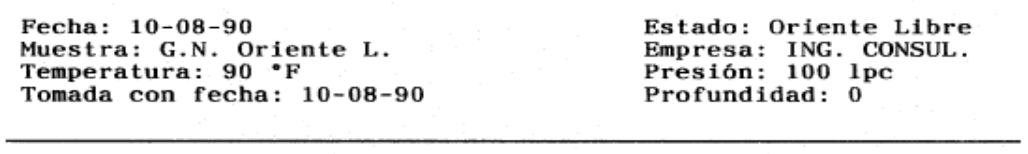

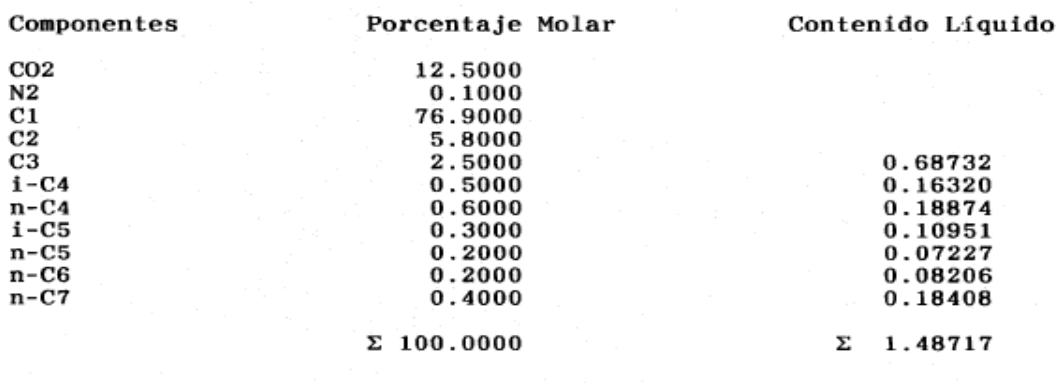

**Figura 20** muestra numero 5

Análisis de la muestra de gas natural No.:89-04-001

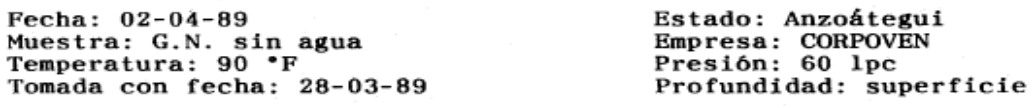

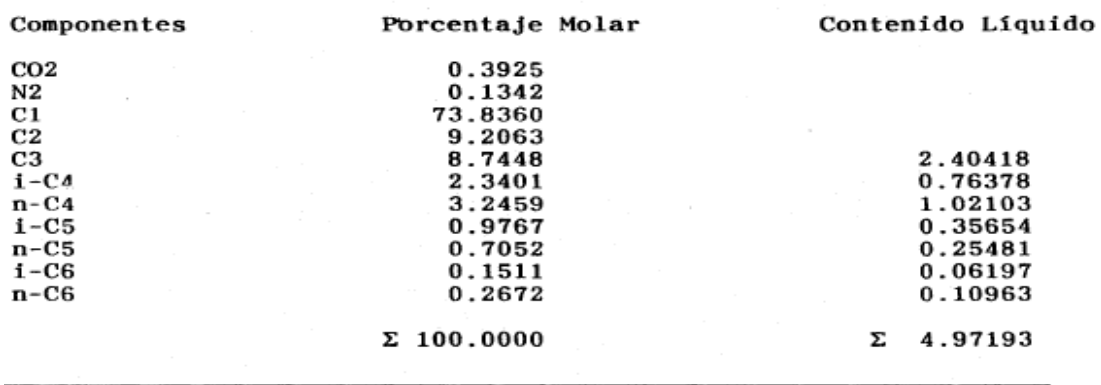

### **Figura 21** Muestra numero 6

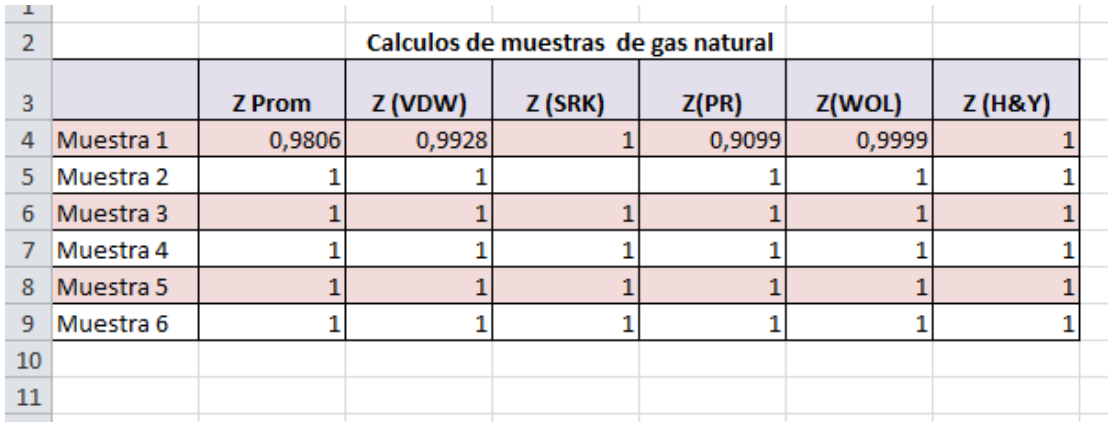

**Figura 22** determinaciones del factor de compresibilidad z de cada muestra

Se llevó a cabo el proceso para realizar las pruebas requeridas de la herramienta digital mediante la utilización de información documentada en el libro "Ingeniería del gas principios y aplicaciones" de Martínez M. De allí se logró extraer 6 muestras que permitierón un resultado satisfactorio lo cual garantiza de una manera más completa que la herramienta digital aporta el

objetivo que se desea, determinando el factor de compresibilidad por cada correlación y por promedio general de todos los métodos estudiados.

#### **Escenario V**

Al obtener el promedio general se llevó a cabo un proceso matemático para determinar el porcentaje de error que se presenta en la herramienta en base al resultado correspondiente que debe poseer el gas para que se considere ideal, este valor requerido es el número 1. De esta manera, se puede apreciar en la figura 15 que el promedio que se obtuvo con relación al problema empleado y en base a las 5 correlaciones fue de 0.98064, lo cual se puede interpretar que este resultado se acerca al requerido, pero es necesario saber cuál es el margen de error que se obtuvo, y para ello se empleó la siguiente ecuación.

$$
\%e = \frac{|Valor\,aroximado - Valor\,exacto|}{valor\,exacto} * 100
$$

**Ecuación 1.10 1**

$$
\%e = \frac{|0.98064 - 1|}{1} \times 100 = 1.936
$$

El porcentaje de error obtenido con relación al promedio general fue de 1.936 lo que se considera como aceptable para considerar los resultados que la herramienta digital nos pueda ofrecer a través de su automatización con respecto a cada una de las correlaciones estudiadas.

# **CAPITULO V**

## **CONCLUSIONES Y RECOMENDACIONES**

### **CONCLUSIONES**

Luego de dar culminación con los objetivos esperados en la presente investigación se extraen las siguientes conclusiones

- 1. Por medio de la documentación realizada se logró comprender todo lo relacionado al gas natural así como la determinación del factor de compresibilidad z por medio de sus diferentes correlaciones lo cual dio paso a la ejecución de los cálculos requeridos.
- 2. Al estudiar los diferentes métodos y correlaciones de las ecuaciones de estados se pudo observar que las más significativas desde el punto de vista documental son VarderW, SRK, Pen Robinson, Wohl y H&Y, por este motivo se decidió automatizar la herramienta digital para la determinación del factor de compresibilidad z de dichas correlaciones.
- 3. Durante el desarrollo del procedimiento para la determinación de estos resultados se logró comprender estas correlaciones a una mayor escala, de forma manual y digital ya que al mismo tiempo se trabajó en base a comandos que se emplean de forma automática con el software Excel.
- 4. Al obtener los resultados de cada uno de los métodos se pudo visualizar que esta herramienta digital garantiza los resultados requeridos para llegar a una buena compresibilidad del gas, permitiendo que en cada ecuación se obtenga el resultado esperado y aproximaciones que arrojan un promedio general aceptable.
- 5. Se considera que cuando el factor de compresibilidad arroja como resultado 1 el gas se encuentra en la idealidad correcta. En este sentido, mientras más alejado este de dicho valor más lejos estaría de la idealidad.
- 6. Se obtuvo un promedio general en base a cada uno de los métodos bastante cercano al valor requerido. Determinando un margen de error que se considera aceptable para poder emplear los resultados que logremos determinar con la herramienta.

### **RECOMENDACIONES**

- 1. Realizar ajustes para que se puedan determinar las gráficas de estado en base al factor de compresibilidad z.
- 2. Permitir que se pueda emplear esta herramienta para el conocimiento educativo en diferentes lugares académicos.
- 3. Ajustar la herramienta para que se pueda emplear en gases que tengan fases liquidas
- 4. Que se puedan realizar actualizaciones para ir mejorando y optimizando desde el punto de vista tecnológico la herramienta para garantizar un aspecto mucho más completo
- 5. Que se tomen en cuenta las demás ecuaciones de estados para anexar a la herramienta digital

## **REFERENCIAS BIBLIOGRÁFICAS**

Pérez, R. y Martínez, M. (1994) Libro "Características y comportamiento de los hidrocarburos" (Maracaibo Zulia, Venezuela) Libro extraído de [https://profesormario.files.wordpress.com/2012/03/ingenieria\\_de\\_gas\\_-m-](https://profesormario.files.wordpress.com/2012/03/ingenieria_de_gas_-m-_martinez.pdf) [\\_martinez.pdf](https://profesormario.files.wordpress.com/2012/03/ingenieria_de_gas_-m-_martinez.pdf)

Cáceres, L. (1999) Libro "El gas natural" (Lima Perú) extraído de [http://bvs.minsa.gob.pe/local/GOB/990\\_AUTOR27.pdf](http://bvs.minsa.gob.pe/local/GOB/990_AUTOR27.pdf) Ingeniería Química reviews tema "ecuaciones de estados" información extraída de [https://www.ingenieriaquimicareviews.com/2020/12/ecuaciones-de](https://www.ingenieriaquimicareviews.com/2020/12/ecuaciones-de-estado.html#Definicion-de-ecuaciones-de-estado)[estado.html#Definicion-de-ecuaciones-de-estado](https://www.ingenieriaquimicareviews.com/2020/12/ecuaciones-de-estado.html#Definicion-de-ecuaciones-de-estado)

Blas, T. y Fernández, A. página web creada en base a principios termodinámicos en la Universidad Politécnica de Madrid (UPM) – España "ecuaciones de estados" información extraída de <https://www2.montes.upm.es/dptos/digfa/cfisica/termo1p/estado.html>

Enciclopedia Online de características tema "Propiedades y Características de los gases ideales" información extraída de <https://www.caracteristicas.co/gases-ideales/#ixzz7aqS9cYW5>

Enciclopedia concepto de editorial Etecé Tema "Hoja de cálculo" información extraída de

<https://concepto.de/hoja-de-calculo/#ixzz7aqdf6eSL>

Ing. Heraldo, J. Gas natural Propiedades y usos, tema "características y propiedades del gas natural" información extraída por medio de [https://www.osinergmin.gob.pe/newweb/uploads/Publico/OficinaComunicacio](https://www.osinergmin.gob.pe/newweb/uploads/Publico/OficinaComunicaciones/EventosRealizados/ForoTacna/3/1-Propiedades%20y%20usos%20del%20GN-Juan%20Viloche.pdf) [nes/EventosRealizados/ForoTacna/3/1-](https://www.osinergmin.gob.pe/newweb/uploads/Publico/OficinaComunicaciones/EventosRealizados/ForoTacna/3/1-Propiedades%20y%20usos%20del%20GN-Juan%20Viloche.pdf)

[Propiedades%20y%20usos%20del%20GN-Juan%20Viloche.pdf](https://www.osinergmin.gob.pe/newweb/uploads/Publico/OficinaComunicaciones/EventosRealizados/ForoTacna/3/1-Propiedades%20y%20usos%20del%20GN-Juan%20Viloche.pdf)